# ktu 1922

# **KAUNO TECHNOLOGIJOS UNIVERSITETAS INFORMATIKOS FAKULTETAS**

**Diana Kuznecova**

# **ĮRANKIS PRELIMINARIEMS** *UML* **MODELIAMS KURTI IŠ TEKSTO**

Baigiamasis magistro projektas

**Vadovas** prof. L. Nemuraitė

**KAUNAS, 2015**

# **KAUNO TECHNOLOGIJOS UNIVERSITETAS INFORMATIKOS FAKULTETAS**

# **ĮRANKIS PRELIMINARIEMS** *UML* **MODELIAMS KURTI IŠ TEKSTO**

Baigiamasis magistro projektas **Informacinių sistemų inžinerijos studijų programa (kodas 621E15001)**

#### **Vadovas**

prof. dr. L. Nemuraitė 2015-05-

### **Recenzentas**

doc. dr. V. Šakys 2015-05-

### **Projektą atliko**

IFM-3/4 grupės studentė Diana Kuznecova 2015-05-

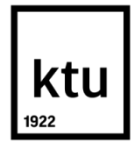

### KAUNO TECHNOLOGIJOS UNIVERSITETAS INFORMATIKOS FAKULTETAS

(Fakultetas)

Diana Kuznecova

(Studento vardas, pavardė) Informacinių sistemų inžinerijos studijų programa, 621E15001

(Studijų programos pavadinimas, kodas)

### Baigiamojo projekto "Įrankis preliminariems UML modeliams kurti iš teksto" **AKADEMINIO SĄŽININGUMO DEKLARACIJA**

20 15 m. gegužės 22 d. Kaunas

Patvirtinu, kad mano, **Dianos Kuznecovos**, baigiamasis projektas tema "Įrankis preliminariems *UML* modeliams kurti iš teksto" yra parašytas visiškai savarankiškai ir visi pateikti duomenys ar tyrimų rezultatai yra teisingi ir gauti sąžiningai. Šiame darbe nei viena dalis nėra plagijuota nuo jokių spausdintinių ar internetinių šaltinių, visos kitų šaltinių tiesioginės ir netiesioginės citatos nurodytos literatūros nuorodose. Įstatymų nenumatytų piniginių sumų už šį darbą niekam nesu mokėjęs.

Aš suprantu, kad išaiškėjus nesąžiningumo faktui, man bus taikomos nuobaudos, remiantis Kauno technologijos universitete galiojančia tvarka.

*(vardą ir pavardę įrašyti ranka) (parašas)*

Kuznecova, D. Tool for Developing Preliminary UML models from Texts. *Final Degree Project of Master of Information Systems Egineering* / Supervisor Prof. Lina Nemuraitė; Kaunas University of Technology, Faculty of Informatics.

Kaunas, 2015. 59 p.

### **SUMMARY**

Software development starts with business analysis. Business clients usually formulates their requirements using natural language. There is a need to automate, as far as possible, creation of preliminary *UML* models.

The aim of this project is to analyze semi-automated and automated methods and tools of developing preliminary *UML* models from natural language. The tool would help to analyze primary requirements, given in the form of natural language and create preliminary *UML* models.

This work consists of several main stages:

- Preparation
- Design
- Realization
- Testing
- Experiment

This paper describes a tool that helps to create preliminary *UML* models from requirements written in natural language. The main advantage of this tool is that it has web interface, and there is no need to install any additional software. Analyst, using his network browser, enters online tool, where he can paste his requirements. After pasting, requirements are being saved to database for further processing. Analyst can now analyze requirements and assign elements, such as Actors and Use cases, to words or phrases. If use case has included or extended use cases, analyst can assign them too. Finally, as a result, analyst can export *XMI* model, which can later be imported to *CASE* tool.

After implementation, an experiment was conducted. The tool was evaluated by precision and recall criteria. The results shows that tool for creating preliminary *UML* models from text meets precision and recall criteria by 100% when requirements are written in highly structured text.

*Key words: UML, CASE tool, Text to Model, Use CASE diagram, Requirement engineering, Natural Language Processing*

# **TURINYS**

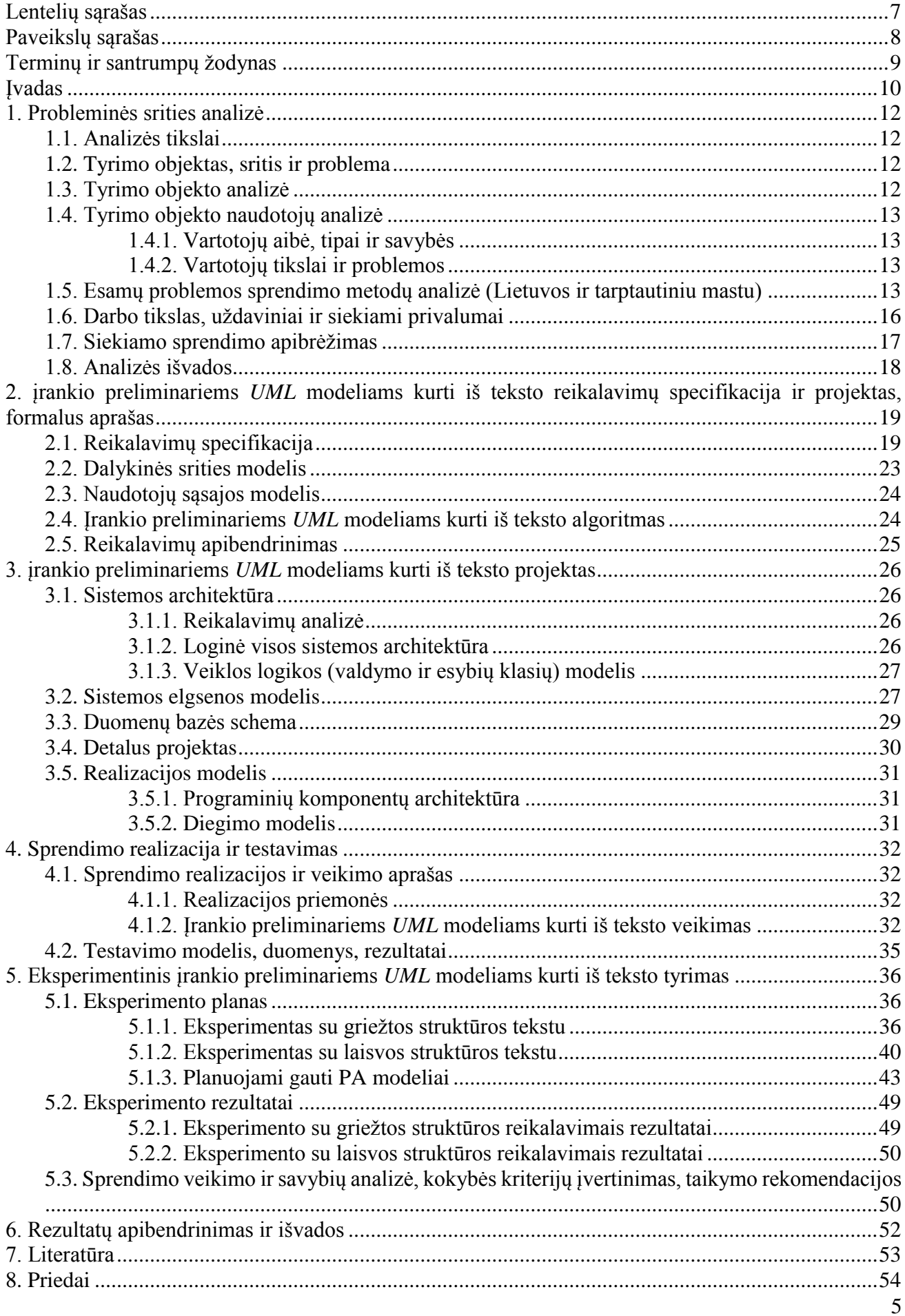

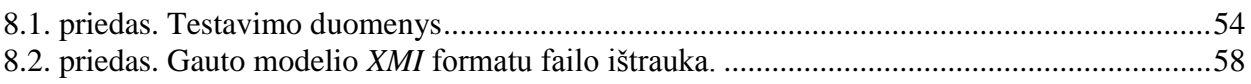

# <span id="page-6-0"></span>**LENTELIŲ SĄRAŠAS**

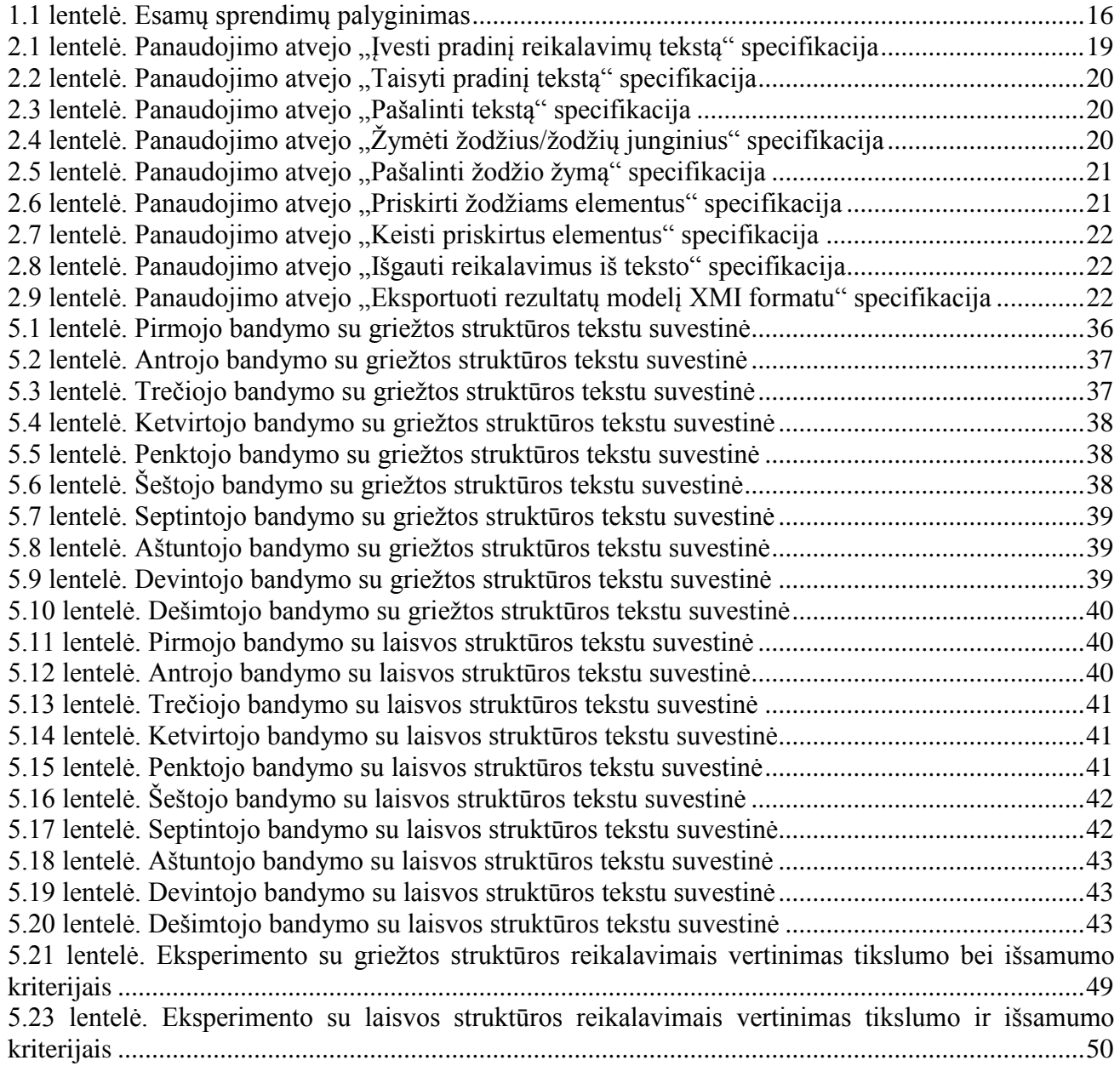

# <span id="page-7-0"></span>**PAVEIKSLŲ SĄRAŠAS**

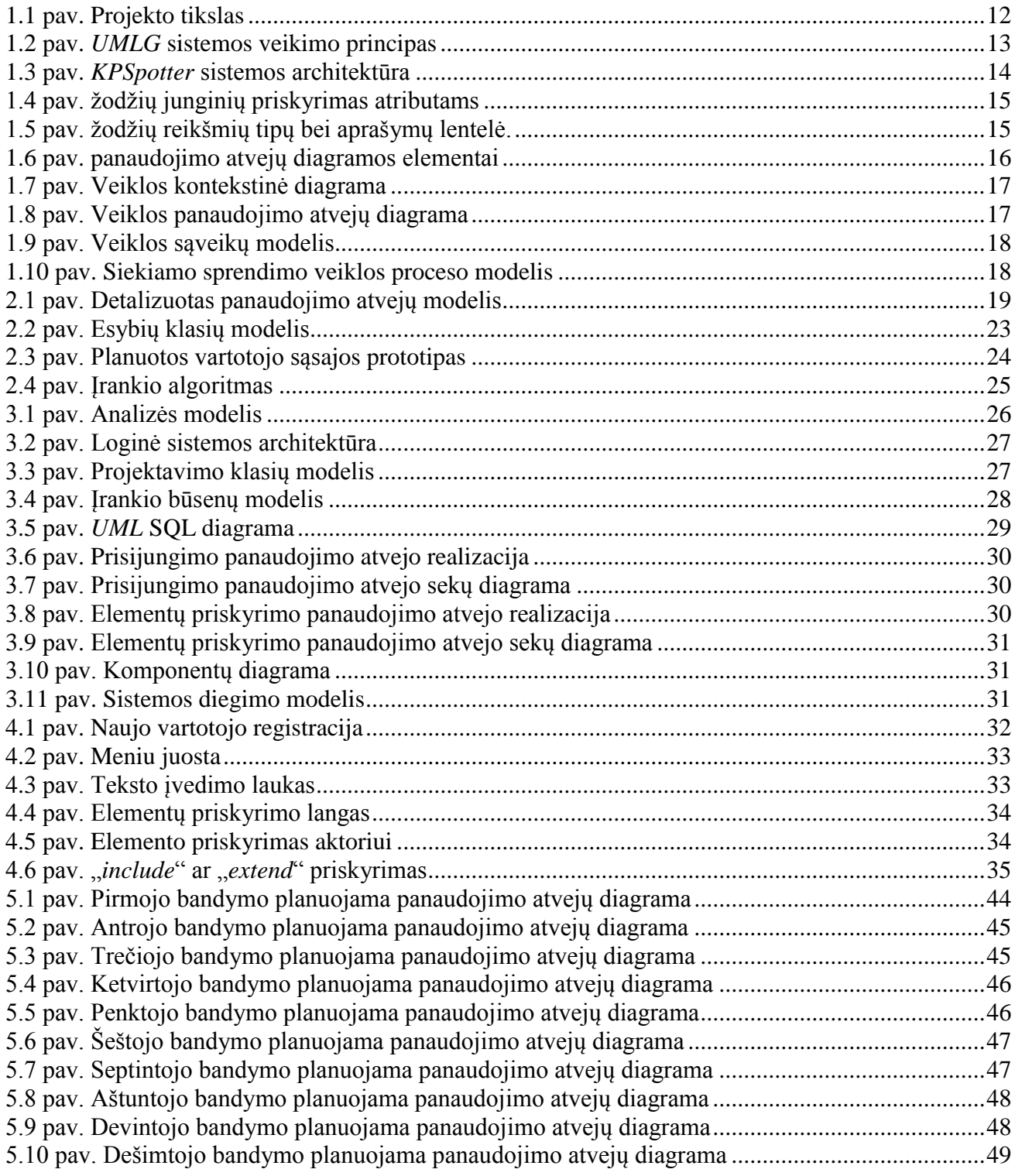

# <span id="page-8-0"></span>**TERMINŲ IR SANTRUMPŲ ŽODYNAS**

SQL – (angl. *Structured Query Language*) struktūrizuota užklausų kalba;

*CASE* – (angl. *Computer-Aided Software Engineering*) automatizuotas kompiuterinis programinės įrangos projektavimas;

*UML* – (angl. *Unified Modeling Language*) vieninga modeliavimo kalba;

HTML – (angl. *Hyper text Markup Language*) hiperteksto žymėjimo kalba;

XML – (angl. *Extensible Markup Language*) bendros paskirties duomenų struktūrų bei jų turinio aprašomoji kalba;

HTTP – (angl. *HyperText Transfer Protocol*) pagrindinis metodas pasiekti informaciją pasauliniame tinkle;

ODBC – (angl. *Open Database Connectivity*) standartizuota taikomosios programinės įrangos programavimo sąsaja prisijungimui prie duomenų bazių;

*XMI* – (angl*. XML Metadata Interchange*) *OMG* standartas metaduomenų keitimui *XML* pagalba; OMG – (angl. *Object Management Group*) tarptautinis technologinių standartų konsorciumas; NLP – (angl. *Natural Language Processing*) natūralios kalbos apdorojimas.

### **Darbo problematika ir aktualumas**

<span id="page-9-0"></span>Pasauliui vis labiau pereinant prie kompiuterizuotų verslo valdymo sistemų iškyla poreikis automatizuoti kuo įmanoma daugiau sistemų projektavimo etapų. Pirmasis žingsnis programinės įrangos gamyboje yra verslo analizė. Užsakovai savo vizijas formuoja paprasto teksto pavidalu. Rankiniu būdu perkelti reikalavimus iš teksto į veiklos modelius trunka daug laiko. Taip pat, analitikai gali nepastebėti trūkumų sudėtinguose natūralia kalba suformuluotuose reikalavimuose, kas įtakoja dviprasmybes bei sunkumus, atkuriant konkrečius reikalavimus. Tokios problemos kyla, kai analitikas neturi pakankamai tos srities žinių.[11,12]

Pagrindinis programinės įrangos sėkmės matas yra lygmuo, kuriame programinė įranga atitinka jai iškeltą tikslą. Reikalavimų inžinerija – tai procesas, kuris nustato būtent šį tikslą, identifikuodamas būsimos programinės įrangos naudotojus bei jų poreikius, visa tai dokumentuodamas.[9]

Nors D. Kumar [11] teigia, jog pilnai automatizuoti reikalavimų, pateiktų natūralia kalba, analizę yra neįmanoma, tačiau reikia automatizuoti kaip įmanoma daugiau analizės etapų. Jo aprašomas UMGAR įrankis analizuoja reikalavimus naudodamas natūralios kalbos apdorojimo (NLP) įrankius.[12]

Šiame darbe analizuojamos galimybės pagreitinti informacijos perkėlimo į modelį procesą, sukuriant įrankį, kuris padėtų atlikti pirminį reikalavimų inžinerijos etapą - reikalavimų teksto analizę ir sukurtų *CASE* įrankiui pradinį veiklos modelį iš duoto teksto.

### **Darbo tikslas ir uždaviniai**

Pagrindinis darbo tikslas yra sukurti įrankį, kuris palengvintų pirminį sistemų projektavimo etapą. Įrankis padės kurti preliminarius modelius, analizuojant turimus reikalavimus, suformuluotus paprasta natūralia kalba.

Darbo uždaviniai:

- 1. Išanalizuoti esamus modelių kūrimo iš teksto algoritmus, jų privalumus bei trūkumus;
- 2. Įvertinti galimybes, suprojektuoti ir realizuoti naują tikslinį preliminarių modelių generavimo įrankį;
- 3. Sukurtą įrankį ištestuoti;
- 4. Atlikti eksperimentą, įvertinsiantį sukurto įrankio veiksmingumą.

### **Darbo rezultatai ir jų svarba**

Šio darbo pagrindinis rezultatas – įrankis, padedantis kurti preliminarius *UML* modelius iš natūralia kalba pateiktų reikalavimų bei generuojantis modelių *XMI* formatu failus.

Įrankio veikimas patikrintas automatiniais testais, o nauda įvertinta atlikus du eksperimentus. Eksperimentus vykdė studentas, panaudodamas kiekvienam eksperimentui 10 specialiai sukurtų reikalavimus aprašančių tekstų pavyzdžių. Pirmojo eksperimento metu studentas dirbo su griežtos struktūros tekstais, o antrojo eksperimento metu buvo naudojami laisvos struktūros tekstai aprašantys tuos pačius reikalavimus.

Eksperimento vykdymas – kiekvienam bandymui pateikiama aktorių ir panaudojimo atvejų lentelė ir numatomas gauti rezultatas – rankiniu būdu nubraižyta panaudojimo atvejų diagrama. Reikalavimai sukeliami į sukurtą įrankį, juose sužymimi aktoriai bei panaudojimo atvejai ir transformuojami į panaudojimo atvejų modelį.

Eksperimento rezultatai parodė, jog sudarant modelį iš griežtos struktūros reikalavimų, tikslumo ir išsamumo kriterijai lygūs vienetui. Sudarant modelį iš laisvos struktūros reikalavimų, tikslumo ir išsamumo kriterijų maksimumo pasiekti nepavyko.

Atlikus eksperimentų rezultatų analizę, nustatyta, jog įrankis preliminariems modeliams kurti iš teksto yra naudingas ir sukuriami modeliai yra tikslūs bei išsamūs dirbant su griežtos struktūros tekstais. Įrankį galima taikyti realiame programinės įrangos kūrimo procese. Ateityje įrankį tobulinant (pridedant naujas funkcijas) galimas didelis pasisekimas rinkoje.

### **Darbo struktūra**

Dokumentą sudaro aštuoni pagrindiniai skyriai su poskyriais:

- 1. Probleminės srities analizė šiame skyriuje pateikiama su darbo problematika susijusios informacijos analizė;
- 2. Įrankio preliminariems modeliams kurti iš teksto reikalavimų specifikacija ir projektas, formalus aprašas – šiame skyriuje aprašomi visi įrankiui taikomi reikalavimai;
- 3. Įrankio preliminariems modeliams kurti iš teksto projektas skyriuje pateikiamas įrankio projektas;
- 4. Įrankio realizacija ir testavimas skyriuje aprašomas įrankio veikimas, testavimo modelis bei testavimo rezultatai;
- 5. Eksperimentinis tyrimas šiame skyriuje aptariamas bei aprašomas įvykdytas eksperimentas, aprašomi eksperimento rezultatai bei rekomendacijos tolimesniam įrankio taikymui;
- 6. Rezultatų skyriuje aprašomas sukurtas įrankis ir pateikiamos darbo išvados;
- 7. Literatūros skyriuje išvardijama visa naudota literatūra;
- 8. Priedai šiame skyriuje pateikiami visi netiesiogiai su darbu susiję bet reikšmingi duomenys.

### <span id="page-11-0"></span>**1. PROBLEMINĖS SRITIES ANALIZĖ**

Šiame skyriuje pateikiama informacija susijusi su darbo problematika. Analizuojamos į darbe aprašomą įrankį panašios sistemos, programos, įrankiai bei algoritmai, jų veikimas, pagrindinės savybės. Taip pat informacija, susijusi su galimais skirtingais įrankio įgyvendinimo būdais, programinė įranga, kuri bus naudojama kuriant sistemą.

### <span id="page-11-1"></span>**1.1. Analizės tikslai**

- Identifikuoti esminius veiklos modelių kūrimo metodus ir jų problemas;
- Susipažinti su esamais teksto analizės metodais bei įrankiais;
- Susipažinti su galimomis veiklos modelių kūrimo priemonių realizavimo technologijomis.

### <span id="page-11-2"></span>**1.2. Tyrimo objektas, sritis ir problema**

Tyrimo objektas:

Teksto analizės ir preliminaraus reikalavimų objektinio modelio sudarymo procesas. Tyrimo sritis:

Tekstų analizė ir veiklos objektinių modelių kūrimas iš teksto.

Tyrimo problema:

Siekiant sukurti informacinę sistemą, pirmiausia sukuriamas jos vizijos aprašymas, kuriuo remiantis kuriamas sistemos projektas. Tačiau nėra sklandaus perėjimo nuo vizijos prie pradinių veiklos modelių, iš kurių toliau sudaromas sistemos projektas. Šiame tyrime siekiama užpildyti šią spragą, sukuriant teksto analizės metodiką ir priemones, kurios leistų *CASE* įrankiui sukurti kompiuterizuojamos veiklos modelius.

### <span id="page-11-3"></span>**1.3. Tyrimo objekto analizė**

Teksto analizės ir veiklos objektinio modelio sudarymo procesas aprašomas projekto tikslų diagrama (1.1 pav.). Pagrindinis tikslas yra automatizuoti veiklos modelių kūrimą, kuris priklauso nuo:

- Pradinių reikalavimų analizės;
- Žodžių ar žodžių junginių žymėjimo reikalavimuose;
- Elementų žodžiams priskyrimo;
- Veiklos modelių kūrimo iš pažymėtų elementų.

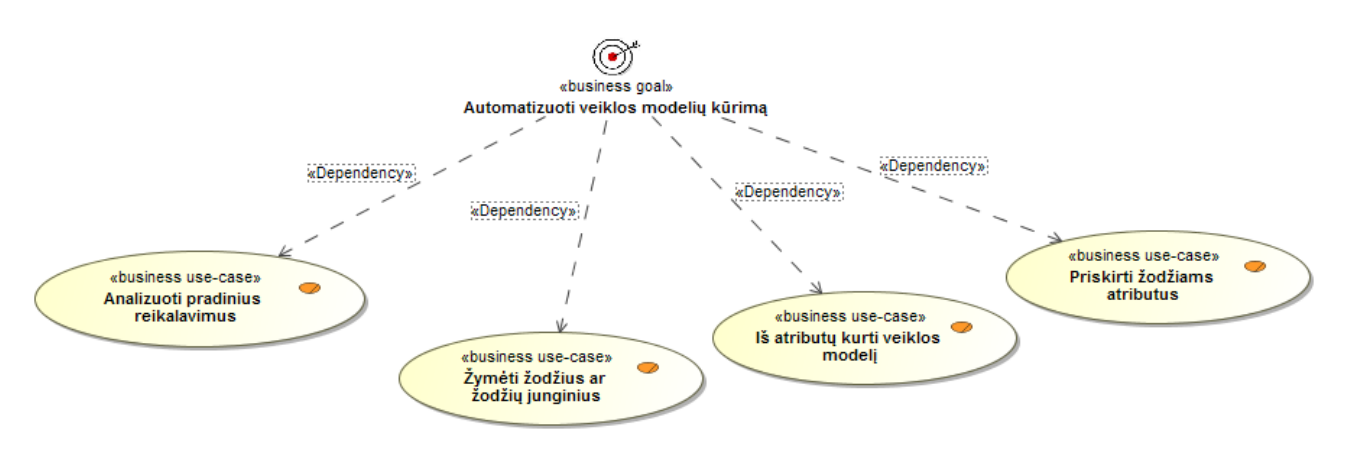

<span id="page-11-4"></span>1.1 pav. Projekto tikslas

### <span id="page-12-0"></span>**1.4. Tyrimo objekto naudotojų analizė**

### <span id="page-12-1"></span>**1.4.1. Vartotojų aibė, tipai ir savybės**

Preliminarių *UML* modelių kūrimo iš teksto įrankio vartotojai – tai visi analitikai bei projektuotojai, dirbantys su *MagicDraw* modeliavimo įrankiu. Taip pat ir besimokantys modeliuoti šiuo įrankiu.

### <span id="page-12-2"></span>**1.4.2. Vartotojų tikslai ir problemos**

Projektuotojų ir analitikų pagrindinis tikslas – sutaupyti kuo daugiau laiko projektuojant programinę įrangą, bei sumažinti galimas klaidas. Pagrindinis sėkmingo programinės įrangos proceso veiksnys – tinkamas natūralia kalba suformuluotų reikalavimų įvertinimas. [7]

Problema – rankinis reikalavimų iš teksto perkėlimas į modelį ir auganti klaidų atsiradimo tikimybė.

### <span id="page-12-3"></span>**1.5. Esamų problemos sprendimo metodų analizė (Lietuvos ir tarptautiniu mastu)**

*UMLG* **sistema** [2] analizuoja galimybę braižyti *UML* diagramas, perskaičius pradinį struktūrizuotą vizijos dokumentą. Braižymas vyksta penkiais moduliais (1.2 pav.):

- 1. Teksto įgijimas iš vartotojo: modulis skaito įvestą tekstą ir generuoja žodžius arba žodyną jungdamas įvedamus ženklus;
- 2. Sintaksinė analizė: remdamasis nustatytomis kategorizavimo taisyklėmis, modulis kategorizuoja žodžius į įvairias klases, tokias kaip veiksmažodis, daiktavardis ar būdvardis;
- 3. Teksto supratimas: teksto žodžiams yra suteikiama reikšmė pagal semantines taisykles;
- 4. Žinių ištraukimas: modulis ištraukia objektus ir klases bei priskiria jiems atributus;
- 5. *UML* diagramų generavimas: naudodamas *UML* simbolius braižo įvairias *UML* diagramas.

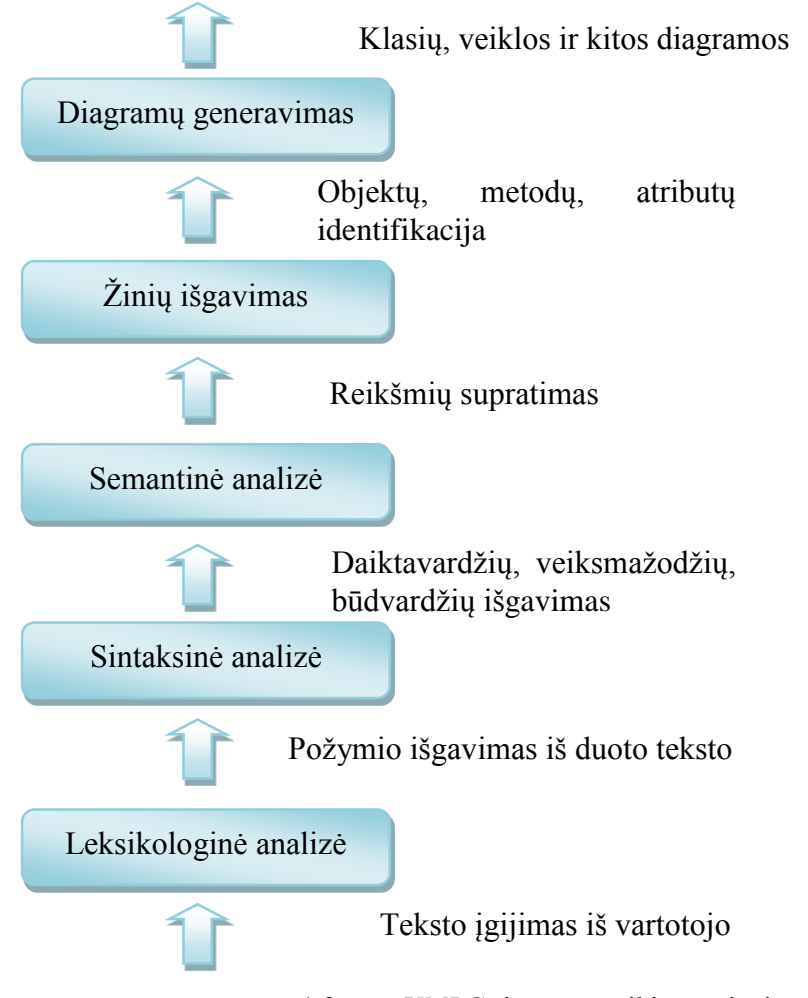

*KPSpotter* **sistema** [3] – lanksti raktažodžių ištraukimo sistema (1.3 pav.), palaikanti daugumą failų formatų, tokių kaip *HTML, XML*.

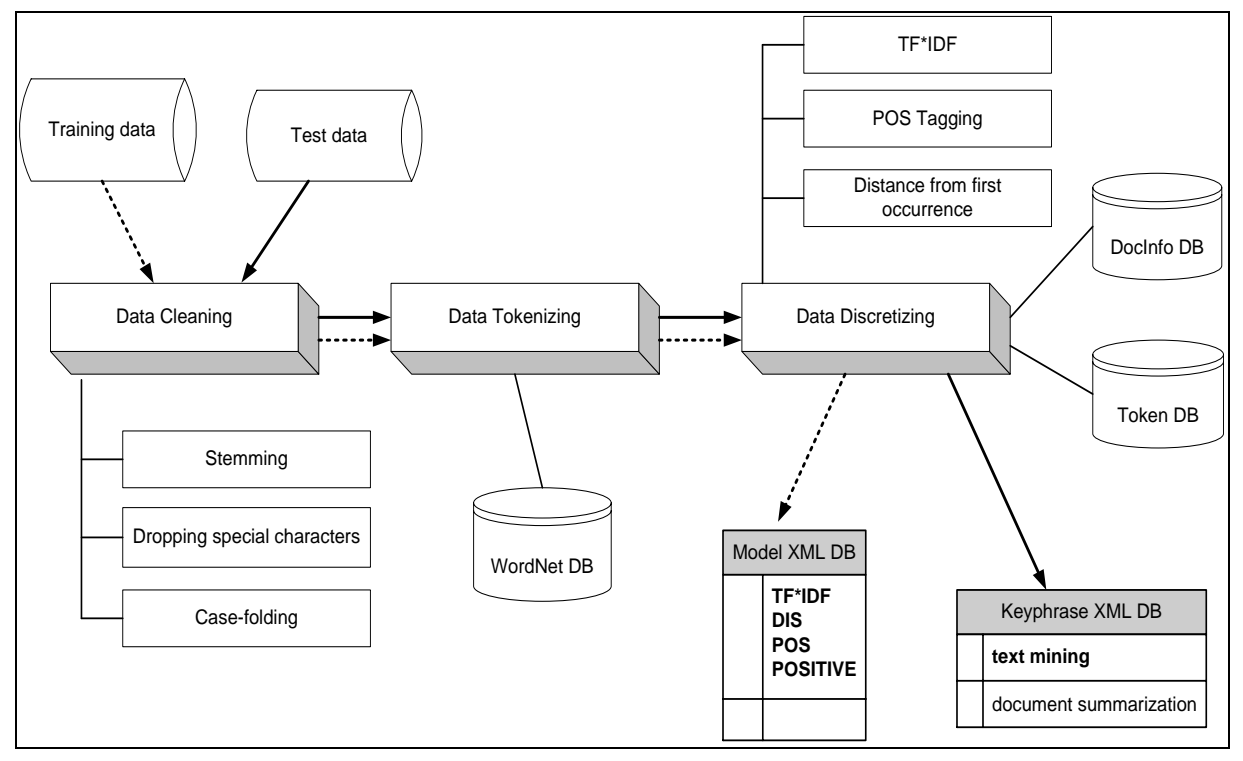

1.3 pav. *KPSpotter* sistemos architektūra

Šaltinis:<http://onlinelibrary.wiley.com/doi/10.1002/meet.1450410143/full>

<span id="page-13-0"></span>*KPSpotter* sistemoje yra dvi fazės: [10]

- Ištraukiamas modelis;
- Ištraukiamos raktinės frazės.

Viena iš panašaus principo sistemų yra *Visual Paradigm for UML* [1]*.*  Šis įrankis atlieka teksto analizę sekančiu principu:

- Sukuriamas naujas projektas;
- Pasirenkama, kokia analizė ar diagramos bus kuriamos;
- Ikeliamas pradinis reikalavimų dokumentas;
- Dokumento tekste pažymimi žodžiai ar žodžių junginiai ir jiems yra priskiriami atributai (1.4 pav.);
- Sudaroma lentelė, kurioje matomi visi pažymėti žodžiai, jiems priskirti tipai bei galimi jų aprašai (1.5 pav.);
- Žodžiai pagal kuriuos yra kuriami elementai pažymimi skirtingomis spalvomis;
- Pasirinkus braižyti naują panaudojimo atvejų diagramą, atvaizduojami visi elementai, belieka jiems priskirti ryšius. (1.6 pav. ).

![](_page_14_Picture_51.jpeg)

Besides watching TV programs, premit with each other, by posting their opinior who raises the most active discussion newsletter, which lists the recommend

Action Candidate Item...

Requirement

Class

1.4 pav. žodžių junginių priskyrimas atributams

<span id="page-14-0"></span>Šaltinis: [http://www.visual-paradigm.com/product/vp](http://www.visual-paradigm.com/product/vpuml/tutorials/textualanalysis.jsp)*UML*/tutorials/textualanalysis.jsp

![](_page_14_Picture_52.jpeg)

1.5 pav. žodžių reikšmių tipų bei aprašymų lentelė.

<span id="page-14-1"></span>Šaltinis: [http://www.visual-paradigm.com/product/vp](http://www.visual-paradigm.com/product/vpuml/tutorials/textualanalysis.jsp)*UML*/tutorials/textualanalysis.jsp

![](_page_15_Figure_0.jpeg)

1.6 pav. panaudojimo atvejų diagramos elementai

<span id="page-15-2"></span>Šaltinis: [http://www.visual-paradigm.com/product/vp](http://www.visual-paradigm.com/product/vpuml/tutorials/textualanalysis.jsp)*UML*/tutorials/textualanalysis.jsp

*Visual Paradigm for UML* trūkumai:

- Žodžiai ar jų junginiai vis tiek yra pažymimi rankiniu būdu;
- Braižant panaudojimo atvejų diagramą ryšius tarp elementų reikia nubrėžti rankiniu būdu;
- Veikia kaip atskira programa.

### <span id="page-15-1"></span>**1.1 lentelė. Esamų sprendimų palyginimas**

![](_page_15_Picture_178.jpeg)

### <span id="page-15-0"></span>**1.6. Darbo tikslas, uždaviniai ir siekiami privalumai**

Darbo tikslas – padidinti atitikimą tarp kuriamos sistemos vizijos ir veiklos modelių, sukuriant kompiuterizuotos tekstų analizės ir veiklos modelių kūrimo metodiką bei priemones pasirinktam *CASE* įrankiui.

Uždaviniai:

1.Išanalizuoti:

- 1.1. Veiklos modeliavimo metodus;
- 1.2. Esamus tekstų analizės metodus ir algoritmus;
- 1.3. Esamus tekstų analizės įrankius;
- 1.4. Galimas veiklos modelių kūrimo priemonių realizavimo technologijas.

2. Sukurti kompiuterizuotos tekstų analizės ir veiklos modelių kūrimo iš teksto metodiką;

3. Suprojektuoti įrankio priemones, kurios leistų kurti veiklos modelius iš teksto;

4.Realizuoti ir ištestuoti sukurtą programinį prototipą;

5. Atlikti eksperimentą, kuris leistų įvertinti sukurtos metodikos ir priemonių funkcionalumą.

### <span id="page-16-0"></span>**1.7. Siek**i**amo sprendimo apibrėžimas**

Pradedant kurti naują programinę įrangą, organizacijoje dirbantys analitikai analizuoja užsakovų suformuluotus pradinius reikalavimus. Dalinai automatizuojamas preliminarių *UML* modelių sudarymas iš natūralia kalba suformuluotų reikalavimų. Dalinis automatizavimas palengvina pirminį projektavimo etapą. Analitikai turi galimybę į įrankį įvesti pradinius reikalavimus, atlikti jame teksto analizę (žymėti žodžius bei žodžių junginius, priskirti jiems elementus), bei gauti rezultatų modelio *XMI* formatu failą, kurį projektuotojas gali importuoti į *CASE* įrankį tolimesniam projektavimo etapui įgyvendinti (1.7 – 1.9 pav.). 1.10 paveiksle pateikiamas siekiamo sprendimo veiklos proceso modelis, kuriame pavaizduotas preliminarių *UML* modelių kūrimo iš teksto procesas. Jame dalyvauja du aktoriai – projektuotojas ir analitikas. (1.10 pav.)

<span id="page-16-1"></span>![](_page_16_Figure_6.jpeg)

<span id="page-16-2"></span>1.8 pav. Veiklos panaudojimo atvejų diagrama

![](_page_17_Figure_0.jpeg)

<span id="page-17-1"></span>1.9 pav. Veiklos sąveikų modelis

![](_page_17_Figure_2.jpeg)

<span id="page-17-2"></span>1.10 pav. Siekiamo sprendimo veiklos proceso modelis

### <span id="page-17-0"></span>**1.8. Analizės išvados**

Atlikus analizę buvo nustatyta:

- 1. Problemos svarba bei galimas sprendimo būdas. Itin svarbu iš užsakovo gautų reikalavimų, teisingai suformuoti pradinius veiklos modelius. Reikalavimų perkėlimo į modelį etape padarius klaidų, jos gali įtakoti viso projekto žlugimą;
- 2. Tikslinės vartotojų grupės poreikiai. Pagrindiniai vartotojai tai įmonėse dirbantys analitikai bei projektuotojai;
- 3. Panašaus principo sistemų, sprendimų veikimo trūkumai bei privalumai. Pagrindinis įrankių trūkumas yra tas, kad pilnai automatizuoto modelių kūrimo neturi nei vienas įrankis;

# <span id="page-18-0"></span>**2. ĮRANKIO PRELIMINARIEMS** *UML* **MODELIAMS KURTI IŠ TEKSTO REIKALAVIMŲ SPECIFIKACIJA IR PROJEKTAS, FORMALUS APRAŠAS**

### <span id="page-18-1"></span>**2.1. Reikalavimų specifikacija**

Įrankio preliminariems *UML* modeliams kurti iš teksto pagrindinės funkcijos vaizduojamos panaudojimo atvejų modelyje (2.1 pav.). Modelis susideda iš dviejų vartotojų grupių ir 13 (trylikos) panaudojimo atvejų. Lentelėse pateikiamos pagrindinių panaudojimo atvejų specifikacijos (2.1 – 2.9 lentelės).

![](_page_18_Figure_3.jpeg)

<span id="page-18-3"></span>2.1 pav. Detalizuotas panaudojimo atvejų modelis

### <span id="page-18-2"></span>**2.1 lentelė. Panaudojimo atvejo "Įvesti pradinį reikalavimų tekstą" specifikacija**

![](_page_18_Picture_180.jpeg)

# <span id="page-19-0"></span>**2.2 lentelė. Panaudojimo atvejo "Taisyti pradinį tekstą" specifikacija**

![](_page_19_Picture_212.jpeg)

# <span id="page-19-1"></span>**2.3 lentelė. Panaudojimo atvejo "Pašalinti tekstą" specifikacija**

![](_page_19_Picture_213.jpeg)

# <span id="page-19-2"></span>**2.4 lentelė. Panaudojimo atvejo "Žymėti žodžius/žodžių junginius" specifikacija**

![](_page_19_Picture_214.jpeg)

![](_page_20_Picture_220.jpeg)

### <span id="page-20-0"></span>**2.5 lentelė. Panaudojimo atvejo "Pašalinti žodžio žymą" specifikacija**

![](_page_20_Picture_221.jpeg)

### <span id="page-20-1"></span>**2.6 lentelė. Panaudojimo atvejo "Priskirti žodžiams elementus" specifikacija**

![](_page_20_Picture_222.jpeg)

![](_page_21_Picture_215.jpeg)

### <span id="page-21-0"></span>**2.7 lentelė. Panaudojimo atvejo "Keisti priskirtus elementus" specifikacija**

![](_page_21_Picture_216.jpeg)

### <span id="page-21-1"></span>**2.8 lentelė. Panaudojimo atvejo "Išgauti reikalavimus iš teksto" specifikacija**

![](_page_21_Picture_217.jpeg)

### <span id="page-21-2"></span>**2.9 lentelė. Panaudojimo atvejo "Eksportuoti rezultatų modelį XMI formatu" specifikacija**

PA "Eksportuoti rezultatų modelį XMI formatu" **Tikslas**. Išgauti rezultatų failą

![](_page_22_Picture_142.jpeg)

# <span id="page-22-0"></span>**2.2. Dalykinės srities modelis**

Įrankio preliminariems *UML* modeliams kurti iš teksto esybių klasių diagrama atvaizduoja pagrindines įrankio esybes, klases bei ryšius, kurių pagrindu vėliau bus kuriama duomenų bazė (2.2 pav.)

![](_page_22_Figure_3.jpeg)

<span id="page-22-1"></span>2.2 pav. Esybių klasių modelis

### <span id="page-23-0"></span>**2.3. Naudotojų sąsajos modelis**

Žemiau pavaizduotas planuojamos vartotojo sąsajos prototipas (2.3 pav.). Pagrindiniai elementai – teksto įvedimo langas, į kurį įkeliami pirminiai natūralia kalba suformuluoti reikalavimai. Šiame lange taip pat vyksta žodžių ir žodžių junginių žymėjimas. Mygtukų pagalba priskiriami elementai bei eksportuojami rezultatai.

![](_page_23_Picture_149.jpeg)

<span id="page-23-2"></span>2.3 pav. Planuotos vartotojo sąsajos prototipas

### <span id="page-23-1"></span>**2.4. Įrankio preliminariems** *UML* **modeliams kurti iš teksto algoritmas**

Įrankio preliminariems *UML* modeliams kurti iš teksto esmė yra dalinai automatizuoti, palengvinti ir pagreitinti modelių sudarymo procesą. Taip pat, šio proceso dalinis automatizavimas sumažina galimų klaidų tikimybę.

Programinės įrangos gamyba prasideda nuo verslo analizės, tačiau verslo užsakovai savo poreikius suformuoja paprasto teksto pavidalu. Tokie veiksmai skatina artėjimą prie automatizuotos tekstinės analizės, kuri palengvintų programinių įrangų projektavimo procesą, sugeneruodama pradinį modelį iš duoto teksto.

Tokiu būdu būtų pagreitinamas pirmasis etapas - informacijos perkėlimas į modelį ir klaidų tikimybės sumažinimas.

Tikslas yra suprojektuoti ir realizuoti įrankį pradiniam projektavimo etapui automatizuoti t. y. modelio sukūrimui iš tekstinės informacijos. Įrankis turėtų leisti vartotojui įkopijuoti tekstą į dialogą; vartotojas turėtų galėti pasirinkti iš kokių žodžių kokie elementai bus sukurti; žodžiai pagal kuriuos buvo sukurti elementais turėtų būti pažymėti tekste.

Taip pat yra aktualu matyti visų žodžių bei jiems priskirtų elementų suvestinę, taip pat skaičiuoti žodžių pasikartojimo dažnumą. To pasekoje galima būtų daryti išvadas, kokie žodžiai pradiniuose reikalavimuose pasitaiko dažniausiai, ir kokie elementai jiems dažniausiai yra priskiriami.

Kuriamo įrankio naujumas pasireiškia savo tikslingumu bei novatoriška vartotojo sąsaja. Įrankis realizuotas tinkle, todėl jo nereikia siųstis ir diegti į lokalų kompiuterį. Įrankis kuriamas konkrečiai įmonei, bus susiejamas su konkrečiu produktu. Įrankio eksportuojamas rezultatų failas yra specifinės struktūros, pritaikytos būtent tam įrankiui ir bus importuojamas į *CASE* įrankį, kuriame toliau vyks projektavimo etapas.

Žemiau pateikiamas įrankio veikimo algoritmas.(2.4 pav.)

![](_page_24_Figure_0.jpeg)

2.4 pav. Įrankio algoritmas

### <span id="page-24-1"></span><span id="page-24-0"></span>**2.5. Reikalavimų apibendrinimas**

Apibendrinant visus įrankiui keliamus reikalavimus, galima glaustai teigti, kad įrankis turėtų leisti vartotojui įkopijuoti tekstą į dialogą; vartotojas turėtų galėti pasirinkti iš kokių žodžių kokie elementai bus sukurti; žodžiai pagal kuriuos buvo sukurti elementais turėtų būti pažymėti tekste.

Galutinis rezultatas – įrankyje eksportuojamas modelio *XMI* formatu failas, kuris vėliau importuojamas į *MagicDraw* įrankį ir taip gaunamas pradinis panaudojimo atvejų modelis sudarytas iš teksto.

# <span id="page-25-0"></span>**3. ĮRANKIO PRELIMINARIEMS** *UML* **MODELIAMS KURTI IŠ TEKSTO PROJEKTAS**

### <span id="page-25-1"></span>**3.1. Sistemos architektūra**

### <span id="page-25-2"></span>**3.1.1. Reikalavimų analizė**

Analizės modeliu (3.1 pav.) parodoma įrankio preliminariems *UML* modeliams kurti iš teksto panaudojimo atvejų realizacija.

Analizės modelyje pavaizduoti valdikliai, komunikuojantys su duomenų baze, tai teisių valdymo, teksto valdymo, elementų priskyrimo žodžiams bei modelio *XMI* formatu eksportavimo valdikliai.

![](_page_25_Figure_5.jpeg)

<span id="page-25-4"></span>![](_page_25_Figure_6.jpeg)

### <span id="page-25-3"></span>**3.1.2. Loginė visos sistemos architektūra**

Loginėje įrankio preliminariems *UML* modeliams kurti iš teksto architektūroje atsispindi visi posistemiai dalyvaujantys modelių kūrimo iš teksto procese (3.2 pav.).

Pagrindinis posistemis – tėvinis posistemis teksto valdymo posistemiui, prisijungimo posistemiui, elementų priskyrimo žodžiams posistemiui bei reikalavimų eksportavimo posistemiui. Posistemiai komunikuoja su duomenų baze naudodamiesi duomenų paslaugomis.

![](_page_26_Figure_0.jpeg)

<span id="page-26-2"></span>3.2 pav. Loginė sistemos architektūra

<span id="page-26-0"></span>![](_page_26_Figure_2.jpeg)

![](_page_26_Figure_3.jpeg)

<span id="page-26-3"></span>3.3 pav. Projektavimo klasių modelis

### <span id="page-26-1"></span>**3.2. Sistemos elgsenos modelis**

Sistemos elgsena pavaizduota įrankio preliminariems *UML* modeliams kurti iš teksto būsenų modelyje (3.4 pav.).

Pirmoji būsena – pradinių reikalavimų įvedimas. Yra galimybė keisti reikalavimus, taip pat juos šalinti.

Antroji būsena – žodžių žymėjimas. Šioje būsenoje reikalavimuose pasirenkamas ir pažymimas žodis. Jei pažymėtas ne tas žodis, žymą galima pašalinti.

Trečioji būsena – elementų žodžiams priskyrimas. Šioje būsenoje pažymėtiems žodžiams priskiriami elementai. Jei priskiriamas neteisingas elementas, žymą galima pakeisti.

Ketvirtoji būsena – paskutinė būsena, kurios metu eksportuojama rezultatų failas, kurią vėliau galima importuoti į *CASE* įrankį.

![](_page_27_Figure_0.jpeg)

<span id="page-27-0"></span>3.4 pav. Įrankio būsenų modelis

#### **3.3. Duomenų bazės schema**

Įrankio preliminariems *UML* modeliams kurti iš teksto duomenų bazės schemoje atvaizduotos visos modelių kūrimo procese dalyvaujančios lentelės. Visi duomenys (duomenys apie vartotojus, tekstai, elementai, ryšiai ir kt.), dalyvaujantys procese, saugomi duomenų bazėje (3.5 pav.).

<span id="page-28-0"></span>![](_page_28_Figure_2.jpeg)

<span id="page-28-1"></span>3.5 pav. *UML* SQL diagrama

### <span id="page-29-0"></span>**3.4. Detalus projektas**

Žemiau pateikta prisijungimo panaudojimo atvejo bei pagrindinio, elementų priskyrimo žodžiams, panaudojimo atvejo realizacijos bei sekų diagramos. (3.6 – 3.9 pav.)

![](_page_29_Figure_2.jpeg)

<span id="page-29-2"></span><span id="page-29-1"></span>3.6 pav. Prisijungimo panaudojimo atvejo realizacija

![](_page_29_Figure_4.jpeg)

<span id="page-29-3"></span>3.8 pav. Elementų priskyrimo panaudojimo atvejo realizacija

![](_page_30_Figure_0.jpeg)

<span id="page-30-3"></span>3.9 pav. Elementų priskyrimo panaudojimo atvejo sekų diagrama

### <span id="page-30-0"></span>**3.5. Realizacijos modelis**

Realizacijos modelis vaizduojamas programinių komponentų bei sistemos diegimo modeliais.

### <span id="page-30-1"></span>**3.5.1. Programinių komponentų architektūra**

![](_page_30_Figure_5.jpeg)

<span id="page-30-4"></span>3.10 pav. Komponentų diagrama

### <span id="page-30-2"></span>**3.5.2. Diegimo modelis**

Įrankio diegimo modelis rodo, jog įrankis veikia nutolusiame serveryje (3.11 pav.). Įrankiu galima naudotis interneto naršyklės pagalba. *HTTP* protokolo pagalba, vartotojo kompiuteris komunikuoja su įrankiu, o įrankis, *ODBC* sąsajos pagalba komunikuoja su duomenų baze.

![](_page_30_Figure_9.jpeg)

<span id="page-30-5"></span>3.11 pav. Sistemos diegimo modelis

### <span id="page-31-0"></span>**4. SPRENDIMO REALIZACIJA IR TESTAVIMAS**

### <span id="page-31-1"></span>**4.1. Sprendimo realizacijos ir veikimo aprašas**

### <span id="page-31-2"></span>**4.1.1. Realizacijos priemonės**

Atlikus galimų realizacijos įrankių analizę, prieita išvados, jog įrankį preliminariems *UML* modeliams kurti iš teksto patogiausia realizuoti *PHP* programavimo kalba. Tai padidina sistemos naujumą, kadangi atsiranda papildomų privalumų, kurių panašaus profilio programos neturi. Pvz.:

- Sistemos nereikia diegti;
- Ji yra prieinama iš bet kurio įrenginio, turinčio interneto naršyklę;
- Sistema patogu naudotis, įvertinant naudotojų šiuolaikinį pripratimą naudotis programomis esančiomis tinkle, neapkraunant savęs nereikalingais veiksmais. Sistema realizuota naudojantis *YII* karkasu.

*YII* karkasas yra paremtas *MVC* (angl. *Model – View - Controller*) šablonu. *MVC* šabloną sudaro trys elementai:

- 1. Valdiklis (angl. *Controller*) siunčia komandas vaizdui (angl. *View*) ir modeliui (angl. *Model*). Valdiklyje nėra atliekama jokia verslo logika, o parametrai gaunami *HTTP* užklausos pagalba.
- 2. Vaizdas Gauna norimą atvaizduoti informaciją iš valdiklio ir atvaizduoja suformuotą *HTML* dokumentą. Parametrai nėra gaunami per *HTTP* užklausą, taip pat nėra vykdoma verslo logika.
- 3. Modelis atlieka visą verslo logiką, modelyje parametrai negali būti gaunami per *HTTP* užklausą. [5]

*YII* karkasas pasirinktas išanalizavus Manto Vaitkūno magistro darbą "*PHP* karkasų architektūrinis tyrimas" [6]. Darbe atlikti turimai rodo, jog *YII* karkasas imlumo tyrime buvo nustatytas kaip labiausiai imliausias karkasas, t.y. *YII* yra labiausiai suprantamas ir juo kurti sistemas yra paprasta ir greita. Karkasų našumo tyrime buvo nustatyta jog *YII* karkasas yra greičiausias. Pasikliauta darbe pateiktomis rekomendacijomis naudoti *YII* karkasą dėl jo greičio ir darbo našumo, tačiau tik nedideliuose arba vidutiniškuose projektuose. Kadangi aprašomas įrankis nėra sudėtingas, jis realizuotas *YII* karkaso pagalba.

### <span id="page-31-3"></span>**4.1.2. Įrankio preliminariems** *UML* **modeliams kurti iš teksto veikimas**

Įrankis pasiekiamas interneto naršyklės pagalba. Prisijungus prie sistemos matomas pradinis jos langas. Administratorius gali pasirinkti registruoti naują vartotoją (4.1 pav.).

![](_page_31_Picture_230.jpeg)

4.1 pav. Naujo vartotojo registracija

<span id="page-31-4"></span>Prisijungę ir meniu juostoje (4.2 pav.) pasirinkę meniu punktą "Programa" vartotojai gali naudotis pačia sistema. Realizuotas teksto įvedimo laukas, įvedamas tekstas yra išsaugomas ir atsiranda kiek žemiau (4.3 pav.).

<span id="page-32-0"></span>Main Program Register new user Logout (diakuzn@ktu.lt) 4.2 pav. Meniu juosta Home / Program list / Program Please enter text title Antras atveils Please enter your text below to begin creating a new mode Portalo pagrindinis tikslas yra suburti kuo daugiau įvairių profesijų ir pomėgių žmonių į vieną renginių organizavimo erdvę, kurioje vartotojas galės lengvai susiplanuoti savo rengiama švente. Neregistruotas vartotojas (svečias) gali apsilankyti portale, susipažinti su portalo struktūra, paskirtimi bei tikslais. Gali užsiregistruoti bei tapti portalo nariu Užsiregistraves vartotojas tampa paslaugų ieškotoju Paslaugų ieškotojas gali peržiūrėti portalo paslaugų siūlytojus, peržiūrėti informaciją apie juos bei jų teikiamas paslaugas. Gali pradėti organizuoti savo renginį, siųsti žinutes paslaugu siūlytojams Please save your text to database Save text Portalo pagrindinis tikslas yra suburti kuo daugiau įvairių profesijų ir pomėgių žmonių į vieną renginių organizavimo erdvę, kurioje vartotojas galės lengvai susiplanuoti savo rengiama švente. Neregistruotas vartotojas (svečias) gali tīra, paskirtimi bei tikslais. Gali trž iistruoti hei tanti r Užsiregistravęs vartotojas tampa paslaugų ieškotoju. Paslaugų ieškotojas gali p augas. Gali <mark>pradėti organizuo</mark> ngini, sil Prisiregistravęs vartotojas gali skelbima<sup>th</sup> tapt siūlytoju<mark>. Gali siuntinėti žinut</mark> kitiems registruotiems vartotojams, paslaugų siūlytojams. Administratorius: išskirtines teises turintis asmuo portale. Gali a vius, suteikti teises

4.3 pav. Teksto įvedimo laukas

<span id="page-32-1"></span>Įvedus naujus, laisvu tekstu suformuotus reikalavimus, vartotojas gali pradėti teksto analizę. Kaip pavyzdys yra paimta teksto ištrauka iš reikalavimų švenčių bei renginių organizavimo portalui:

"Portalo pagrindinis tikslas yra suburti kuo daugiau įvairių profesijų ir pomėgių žmonių į vieną renginių organizavimo erdvę, kurioje vartotojas galės lengvai susiplanuoti savo rengiamą šventę.

Neregistruotas vartotojas (svečias) gali apsilankyti portale, susipažinti su portalo struktūra, paskirtimi bei tikslais. Gali užsiregistruoti bei tapti portalo nariu. Užsiregistravęs vartotojas tampa paslaugų ieškotoju.

Paslaugų ieškotojas gali peržiūrėti portalo paslaugų siūlytojus, peržiūrėti informaciją apie juos bei jų teikiamas paslaugas. Gali pradėti organizuoti savo renginį, siųsti žinutes paslaugų siūlytojams.

Prisiregistravęs vartotojas gali pasipildyti virtualią sąskaitą, įdėti paslaugos siūlymo skelbimą ir tapti paslaugos siūlytoju. Gali siuntinėti žinutes kitiems registruotiems vartotojams, paslaugų siūlytojams.

Administratorius – išskirtines teises turintis asmuo portale. Gali administruoti vartotojus, suteikti teises."

Iš teksto galime spręsti, jog vyrauja keturi aktoriai ir keturiolika panaudojimo atvejų.

Vartotojas aktorius bei panaudojimo atvejus pasižymi atlikdamas veiksmus (4.4 pav.):

- 1. Paspaudus ant spalvos lauko pasirenkama, ką norima žymėti aktorių (mėlyna spalva) ar panaudojimo atvejį (gelsva spalva)
- 2. Teksto įvedimo lauke pelės kursoriumi pažymimas norimas žodis ar žodžių junginys.
- 3. Lentelėse po elementų pavadinimais atsiranda pasirinkti elementai.

Please click on the element to select it and then mark your text in the text area above

![](_page_33_Picture_94.jpeg)

### 4.4 pav. Elementų priskyrimo langas

<span id="page-33-0"></span>Aktorių stulpelyje kiekvienas aktorius yra automatiškai sunumeruojamas. Panaudojimo atvejų stulpelyje prie kiekvieno priskirto panaudojimo atvejo yra iškrentantis pasirinkimo sąrašas, kuriame pasirinkus "*Select Actor*" bei pažymėjus norimą aktorių, panaudojimo atvejui priskiriamas aktorius, kuriam priklauso tas panaudojimo atvejis. (4.5 pav.)

# Please select actors

![](_page_33_Picture_95.jpeg)

### 4.5 pav. Elemento priskyrimas aktoriui

<span id="page-33-1"></span>Panaudojimo atvejams, priskyrus aktorius, taip pat galima priskirti "include" ar "extend" panaudojimo atvejus tokiu pat principu kaip žymimi ir pagrindiniai panaudojimo atvejai (4.6 pav.).

Išanalizavus turimą tekstą, eksportuojamas rezultatų modelio *XMI* formatu failas, kuris vėliau įkeliamas į *MagicDraw* įrankį ir tęsiamas programinės įrangos modeliavimo procesas. (Modelio *XMI* formatu failo turinys pridedamas Priede Nr. 2).

ł,

![](_page_34_Figure_0.jpeg)

4.6 pav. "*include"* ar "*extend"* priskyrimas

### <span id="page-34-1"></span><span id="page-34-0"></span>**4.2. Testavimo modelis, duomenys, rezultatai**

Testavimas buvo atliktas Selenium testavimo karkasu. Sugeneruoti testai ir jų rezultatai pateikiami Priede Nr. 1.

### <span id="page-35-0"></span>**5. EKSPERIMENTINIS ĮRANKIO PRELIMINARIEMS** *UML* **MODELIAMS KURTI IŠ TEKSTO TYRIMAS**

#### <span id="page-35-1"></span>**5.1. Eksperimento planas**

Eksperimentas vykdomas eksperimentinėje aplinkoje pasitelkiant eksperimentinius duomenis. Eksperimento metu bus atliekama 10 bandymų. Jo tikslas yra išanalizuoti įrankio preliminariems *UML* modeliams kurti iš teksto prototipą, siekiant patvirtinti, kad prototipas veikia tinkamai ir leidžia sudaryti preliminarius modelius iš natūralios kalbos teksto.

Prototipo tinkamumas bus vertinamas tikslumo *P* (angl. *Precision*) ir išsamumo *R* (angl. *Recal*) kriterijais:

 $P_i = \frac{TE_i}{CE}$  $GE_i$  $R_i = \frac{T E_i}{V F_i}$  $VE_i$  $P = \sum_{i} P_i$  $\boldsymbol{n}$  $R = \sum_{i=1}^{i=1} R_i$ 

 $\check{C}$ ia  $P_i$ ,  $R_i - i$ -tojo bandymo tikslumas ir išsamumas,  $i = 1, ..., n$ ;

*TE<sup>i</sup>* – teisingai transformuotų elementų (aktorių, panaudojimo atvejų, asociacijų) *i*-tajame bandyme skaičius;

*GE<sup>i</sup>* – visų transformuotų elementų *i*-tajame bandyme skaičius;

*VE<sup>i</sup>* – visų elementų, kurie turėjo būti transformuoti *i*-tajame bandyme, skaičius.

Eksperimentas susideda iš dviejų dalių – eksperimentas su griežtos struktūros tekstu ir eksperimentas su laisvos struktūros tekstu.

Eksperimento kontekstas – eksperimentinė aplinka (mokymo laboratorija), kur eksperimentą vykdo studentas, kiekvienai eksperimento daliai panaudodamas 10 specialiai sukurtų reikalavimus aprašančių tekstų pavyzdžių.

Eksperimento vykdymas – kiekvienam bandymui pateikiama aktorių ir panaudojimo atvejų lentelė ir numatomas gauti rezultatas – rankiniu būdu nubraižyta panaudojimo atvejų diagrama. Reikalavimai sukeliami į sukurtą įrankį, juose sužymimi aktoriai bei panaudojimo atvejai ir transformuojami į panaudojimo atvejų modelį.

### <span id="page-35-2"></span>**5.1.1. Eksperimentas su griežtos struktūros tekstu**

**Pirmasis bandymas**. Pateikiamas reikalavimų aprašas:

"CRM sistemos (toliau: sistema) pagrindinis tikslas – kaupti informaciją apie darbuotojus, klientus, prekes bei jų grupes, darbuotojų susitikimus su klientais bei pardavimus.

Vadybininkas – sistemos vartotojas, galintis kaupti informaciją apie klientus, paskirti klientams susitikimus bei registruoti įvykdytus pardavimus.

Padalinio vadovas gali matyti visą padalinio informaciją: vadybininkus, jų veiksmus su klientais.

Administratorius – išskirtines teises turintis asmuo portale. Jis gali administruoti vartotojus (vartotojo registracija, vartotojo šalinimas, vartotojo redagavimas), suteikti vartotojams teises, priskirti vartotojams regionus."

| <b>Aktoriai</b>     | Panaudojimo atvejai                                                                                      |  |  |  |
|---------------------|----------------------------------------------------------------------------------------------------|--|--|--|
| <b>Vadybininkas</b> | Kaupti informaciją apie klientus; paskirti<br>klientams susitikimus; registruoti įvykdytus<br>pardavimus |  |  |  |
| Padalinio vadovas   | Matyti visą padalinio informaciją                                                                        |  |  |  |

<span id="page-35-3"></span>**5.1 lentelė. Pirmojo bandymo su griežtos struktūros tekstu suvestinė**

![](_page_36_Picture_174.jpeg)

**Antrasis bandymas.** Pateikta ištrauka iš reikalavimų švenčių organizavimo portalui.

"Portalo pagrindinis tikslas yra suburti kuo daugiau įvairių profesijų ir pomėgių žmonių į vieną renginių organizavimo erdvę, kurioje vartotojas galės lengvai susiplanuoti savo rengiamą šventę.

Neregistruotas vartotojas (svečias) gali apsilankyti portale, susipažinti su portalo struktūra, paskirtimi bei tikslais. Gali užsiregistruoti bei tapti portalo nariu. Užsiregistravęs vartotojas tampa paslaugų ieškotoju.

Paslaugų ieškotojas gali peržiūrėti portalo paslaugų siūlytojus, peržiūrėti informaciją apie juos bei jų teikiamas paslaugas. Gali pradėti organizuoti savo renginį, siųsti žinutes paslaugų siūlytojams.

Prisiregistravęs vartotojas gali pasipildyti virtualią sąskaitą, įdėti paslaugos siūlymo skelbimą ir tapti paslaugos siūlytoju. Gali siuntinėti žinutes kitiems registruotiems vartotojams, paslaugų siūlytojams.

Administratorius – išskirtines teises turintis asmuo portale. Gali administruoti vartotojus, suteikti teises."

![](_page_36_Picture_175.jpeg)

### <span id="page-36-0"></span>**5.2 lentelė. Antrojo bandymo su griežtos struktūros tekstu suvestinė**

**Trečiasis bandymas.** Aprašyti elementarūs studento, atėjusio pasiimti stipendijos iš bankomato veiksmai.

"Studentas nori pasinaudoti bankomatu. Jis turi prisijungti, peržiūrėti sąskaitos likutį, pasiimti pinigus ir atsijungti."

### <span id="page-36-1"></span>**5.3 lentelė. Trečiojo bandymo su griežtos struktūros tekstu suvestinė**

![](_page_36_Picture_176.jpeg)

**Ketvirtasis bandymas.** Aprašoma internetinės prekybos sistema su dviejų tipų vartotojais.

"Klientas, apsilankęs internetinėje parduotuvėje gali pateikti užsakyma (įtraukti preke į užsakymą bei nurodyti kontaktinius duomenis). Paprastas klientas gali pateikti paprastą užsakymą, o auksinis klientas gali pateikti auksinį užsakymą. Pateikdamas užsakymą, auksinis klientas gali ieškoti prekės išplėstiniame kataloge bei pasirinkti pristatymo būdą. Paprastas klientas, pateikdamas užsakymą gali ieškoti prekės įmonės kataloge."

![](_page_37_Picture_166.jpeg)

<span id="page-37-0"></span>**5.4 lentelė. Ketvirtojo bandymo su griežtos struktūros tekstu suvestinė**

**Penktasis bandymas.** Ištrauka iš reikalavimų bibliotekos sistemai. Trumpai aprašyti reikalavimai knygų užsakymo moduliui.

"Bibliotekos sistema skirta internetu užsisakyti norimas knygas. Skaitytojas, norėdamas pasinaudoti sistema ir turėdamas savo prisijungimo duomenis gali prisijungti prie sistemos, peržiūrėti knygų sąrašą bei pateikti knygų užsakymą. Jei skaitytojas pamato, kad kažkurios knygos jis visgi nenori, gali atšaukti užsakymą."

<span id="page-37-1"></span>**5.5 lentelė. Penktojo bandymo su griežtos struktūros tekstu suvestinė**

| <b>Aktoriai</b>    | Panaudojimo atvejai                                                                                                    |  |  |  |  |
|--------------------|----------------------------------------------------------------------------------------------------|--|--|--|--|
| <b>Skaitytojas</b> | Pasinaudoti sistema; prisijungti prie sistemos;<br>peržiūrėti knygų sąrašą; pateikti knygų<br>užsakymą; atšaukti užsakymą |  |  |  |  |

**Šeštasis bandymas.** Aptariami reikalavimai profesionalaus krepšinio žaidėjų ir laisvųjų agentų rinkos valdymo informacinei sistemai.

"Pagrindinė problema, kurią turės išspręsti profesionalaus krepšinio žaidėjų ir laisvųjų agentų rinkos valdymo informacinė sistema, yra ta, kad klubai galėtų greičiau susirasti jiems norimus žaidėjus. Iškilo poreikis krepšininkus ir laisvuosius agentus suvesti į informacinę sistemą. Yra dviejų tipų vartotojai: žaidėjas ir klubo direktorius. Abu vartotojai gali registruotis informacinėje sistemoje, įvesti duomenis apie save, padaryti savo profilį konfidencialiu. Žaidėjas gali peržiūrėti klubų statistiką, peržiūrėti informaciją apie klubų mokumą bei priimti ar atmesti klubo pasiūlymą. Klubo direktorius gali peržiūrėti žaidėjo statistiką bei išsiųsti pasiūlymą žaidėjui."

<span id="page-37-2"></span>![](_page_37_Picture_167.jpeg)

![](_page_37_Picture_168.jpeg)

**Septintasis bandymas.** Pateikiama ištrauka iš reikalavimų ryšio padengiamumo sistemos.

Ryšio padengiamumo sistemos tikslas yra optimaliai išdėstyti bevielio ryšio stoteles patalpose. Inžinierius gali importuoti patalpų planą, interaktyviai dėlioti stoteles, sekti ryšio padengiamumą ir taip matyti, kuriose vietose pastatytos bevielio ryšio stotelės padengia visą patalpą tolygiai, kas leidžia inžinieriui parengti bevielio ryšio stotelių statymo planą."

| <b>Aktoriai</b>    | Panaudojimo atvejai                                                                                                    |  |  |  |
|--------------------|----------------------------------------------------------------------------------------------------|--|--|--|
| <b>Inžinierius</b> | importuoti patalpų planą; interaktyviai dėlioti<br>stoteles; sekti ryšio padengiamumą; parengti<br>bevielio ryšio stotelių statymo planą |  |  |  |

<span id="page-38-0"></span>**5.7 lentelė. Septintojo bandymo su griežtos struktūros tekstu suvestinė**

**Aštuntasis bandymas.** Banko sistemos indėlių tvarkymo posistemio veikimas. Duoti trumpi reikalavimai.

"Prisijungęs prie elektroninės bankininkystės sistemos bei pasirinkęs indėlių tvarkymo posistemę, naudotojas gali matyti turimus indėlius, sekti indėlių palūkanas. Jei naudotojas neturi indėlio, turi būti realizuota galimybė pačiam padėti indėlį, sudaryti sutartį su banku. Vadybininkas, gavęs pranešimą apie norimą pasirašyti sutartį, gali peržiūrėti sutartį, patvirtinti arba atmesti sutartį."

<span id="page-38-1"></span>![](_page_38_Picture_175.jpeg)

![](_page_38_Picture_176.jpeg)

**Devintasis bandymas.** Aprašoma sistema skirta darbuotojų darbo laiko apskaitai.

"Sistemos tikslas – sekti informaciją apie darbuotojo išdirbtą laiką. Darbuotojas privalo kiekvieną dieną žymėtis savo išdirbtą laiką. Atskirai nuo privalomo išdirbti laiko, darbuotojas turi pateikti išdirbtų viršvalandžių skaičių, jei tokių buvo. Darbuotojo vadovas sistemoje turi matyti darbuotojų dirbtas valandas, gali priimti sprendimą dėl viršvalandžių (patvirtinti arba atmesti.)"

<span id="page-38-2"></span>![](_page_38_Picture_177.jpeg)

![](_page_38_Picture_178.jpeg)

**Dešimtasis bandymas.** Laivų kontrolės jūroje sistema. Ištrauka iš reikalavimų.

"Pagrindinis sistemos tikslas – stebėti laivus esančius jūroje, reguliuoti jų kursą, padėti kritinėse situacijose. Operatorius, budintis krante, gali matyti laivus, esančius jam priskirtame regione jūroje. Gali kontroliuoti kursą – jei reikia, nukreipti į šoną, patikslinti kursą. Operatorius taip pat gali perspėti apie pavojus (pranešti apie ledkalnius, pranešti apie pavojingai artėjančius laivus, perspėti apie artėjančią pasienio ribą)."

![](_page_39_Picture_188.jpeg)

### <span id="page-39-1"></span>**5.10 lentelė. Dešimtojo bandymo su griežtos struktūros tekstu suvestinė**

### <span id="page-39-0"></span>**5.1.2. Eksperimentas su laisvos struktūros tekstu**

**Pirmasis bandymas**. Pateikiamas reikalavimų aprašas:

"*CRM* sistemos (toliau: sistema) pagrindinis tikslas – kaupti informaciją apie darbuotojus, klientus, prekes bei jų grupes, darbuotojų susitikimus su klientais bei pardavimus.

Vadybininkas – sistemos vartotojas, galintis kaupti informaciją apie klientus. Vadybininkas taip pat paskiria klientams susitikimus bei registruoja įvykdytus pardavimus.

Padalinio vadovas mato visą padalinio informaciją: vadybininkus, jų veiksmus su klientais.

Administratorius – išskirtines teises turintis asmuo portale. Jis gali administruoti vartotojus (vartotojo registracija, vartotojo šalinimas, vartotojo redagavimas), suteikti vartotojams teises, priskirti vartotojams regionus."

![](_page_39_Picture_189.jpeg)

#### <span id="page-39-2"></span>**5.11 lentelė. Pirmojo bandymo su laisvos struktūros tekstu suvestinė**

**Antrasis bandymas.** Pateikta ištrauka iš reikalavimų švenčių organizavimo portalui.

"Portalo pagrindinis tikslas yra suburti kuo daugiau įvairių profesijų ir pomėgių žmonių į vieną renginių organizavimo erdvę, kurioje vartotojas galės lengvai susiplanuoti savo rengiamą šventę.

Neregistruotas vartotojas (svečias) gali apsilankyti portale, susipažinti su portalo struktūra, paskirtimi bei tikslais. Neregistruotas vartotojas registruojasi portale taip tapdamas portalo nariu. Užsiregistravęs vartotojas tampa paslaugų ieškotoju.

Paslaugų ieškotojas gali peržiūrėti portalo paslaugų siūlytojus, peržiūrėti informaciją apie juos bei jų teikiamas paslaugas. Gali pradėti organizuoti savo renginį, siųsti žinutes paslaugų siūlytojams.

Prisiregistravęs vartotojas gali pasipildyti virtualią sąskaitą, įdėti paslaugos siūlymo skelbimą ir tapti paslaugos siūlytoju. Gali siuntinėti žinutes kitiems registruotiems vartotojams, paslaugų siūlytojams.

Administratorius – išskirtines teises turintis asmuo portale. Administruoja vartotojus, suteikdamas jiems teises."

<span id="page-39-3"></span>![](_page_39_Picture_190.jpeg)

![](_page_39_Picture_191.jpeg)

![](_page_40_Picture_179.jpeg)

**Trečiasis bandymas.** Aprašyti elementarūs studento, atėjusio pasiimti stipendijos iš bankomato veiksmai.

"Studentas nori pasinaudoti bankomatu. Jis prisijungia, peržiūri sąskaitos likutį, pasiima pinigus ir atsijungia."

<span id="page-40-0"></span>**5.13 lentelė. Trečiojo bandymo su laisvos struktūros tekstu suvestinė**

| <b>Aktoriai</b>  | Panaudojimo atvejai                                                                              |  |  |  |
|------------------|--------------------------------------------------------------------------------------------------|--|--|--|
| <b>Studentas</b> | Pasinaudoti bankomatu; prisijungti; peržiūrėti<br>sąskaitos likutį; pasiimti pinigus; atsijungti |  |  |  |

**Ketvirtasis bandymas.** Aprašoma internetinės prekybos sistema su dviejų tipų vartotojais.

"Klientas, apsilankęs internetinėje parduotuvėje gali pateikti užsakymą (įtraukti prekę į užsakymą bei nurodyti kontaktinius duomenis). Paprastas klientas gali pateikti paprastą užsakymą, o auksinis klientas gali pateikti auksinį užsakymą. Pateikdamas užsakymą, auksinis klientas gali ieško prekės išplėstiniame kataloge bei pasirinka pristatymo būdą. Paprastas klientas, pateikdamas užsakymą ieškoti prekės standartiniame įmonės kataloge."

<span id="page-40-1"></span>**5.14 lentelė. Ketvirtojo bandymo su laisvos struktūros tekstu suvestinė**

| <b>Aktoriai</b>          | Panaudojimo atvejai                                                                                                    |  |  |  |
|--------------------------|----------------------------------------------------------------------------------------------------|--|--|--|
| Paprastas klientas       | pateikti užsakymą (įtraukti prekę į užsakymą bei<br>nurodyti kontaktinius duomenis);<br>pateikti<br>paprastą užsakymą; ieškoti prekės<br>imonės<br>kataloge                                |  |  |  |
| <b>Auksinis klientas</b> | pateikti užsakymą (įtraukti prekę į užsakymą bei<br>nurodyti kontaktinius duomenis);<br>pateikti<br>auksinį užsakymą; ieškoti prekės išplėstiniame<br>kataloge; pasirinkti pristatymo būdą |  |  |  |

**Penktasis bandymas.** Ištrauka iš reikalavimų bibliotekos sistemai. Trumpai aprašyti reikalavimai knygų užsakymo moduliui.

"Bibliotekos sistema skirta internetu užsisakyti norimas knygas. Skaitytojas, norėdamas pasinaudoti sistema ir turėdamas savo prisijungimo duomenis prisijungia prie sistemos, peržiūri knygų sąrašą bei pateikia knygų užsakymą. Jei skaitytojas pamato, kad kažkurios knygos jis visgi nenori – atšaukia užsakymą."

<span id="page-40-2"></span>![](_page_40_Picture_180.jpeg)

![](_page_40_Picture_181.jpeg)

![](_page_41_Picture_172.jpeg)

**Šeštasis bandymas.** Aptariami reikalavimai profesionalaus krepšinio žaidėjų ir laisvųjų agentų rinkos valdymo informacinei sistemai.

"Pagrindinė problema, kurią turės išspręsti profesionalaus krepšinio žaidėjų ir laisvųjų agentų rinkos valdymo informacinė sistema, yra ta, kad klubai galėtų greičiau susirasti jiems norimus žaidėjus. Iškilo poreikis krepšininkus ir laisvuosius agentus suvesti į informacinę sistemą. Yra dviejų tipų vartotojai: žaidėjas ir klubo direktorius. Abu vartotojai gali registruotis informacinėje sistemoje, įvesti duomenis apie save, padaryti savo profilį konfidencialiu. Žaidėjas peržiūri klubų statistiką, informaciją apie klubų mokumą bei priima arba atmeta klubo pasiūlymą. Klubo direktorius, peržiūrėjęs žaidėjo statistiką, gali išsiųsti pasiūlymą žaidėjui."

<span id="page-41-0"></span>![](_page_41_Picture_173.jpeg)

![](_page_41_Picture_174.jpeg)

**Septintasis bandymas.** Pateikiama ištrauka iš reikalavimų ryšio padengiamumo sistemos.

"Ryšio padengiamumo sistemos tikslas yra optimaliai išdėstyti bevielio ryšio stoteles patalpose. Inžinierius importuoja patalpų planą, interaktyviai dėlioja stoteles, seka ryšio padengiamumą ir taip mato, kuriose vietose pastatytos bevielio ryšio stotelės padengia visą patalpą tolygiai, kas leidžia inžinieriui parengti bevielio ryšio stotelių statymo planą."

<span id="page-41-1"></span>![](_page_41_Picture_175.jpeg)

![](_page_41_Picture_176.jpeg)

**Aštuntasis bandymas.** Banko sistemos indėlių tvarkymo posistemio veikimas. Duoti trumpi reikalavimai.

"Prisijungęs prie elektroninės bankininkystės sistemos bei pasirinkęs indėlių tvarkymo posistemę, naudotojas mato turimus indėlius, seka indėlių palūkanas. Jei naudotojas neturi indėlio, gali pats jį padėti, taip sudarydamas sutartį su banku. Vadybininkas, gavęs pranešimą apie norimą pasirašyti sutartį, peržiūri sutartį, ją patvirtina arba atmeta."

### <span id="page-42-1"></span>**5.18 lentelė. Aštuntojo bandymo su laisvos struktūros tekstu suvestinė**

![](_page_42_Picture_160.jpeg)

### **Devintasis bandymas.** Aprašoma sistema skirta darbuotojų darbo laiko apskaitai.

"Sistemos tikslas – sekti informaciją apie darbuotojo išdirbtą laiką. Darbuotojas kiekvieną dieną žymisi savo išdirbtą laiką. Atskirai nuo privalomo išdirbti laiko, darbuotojas pateikia išdirbtų viršvalandžių skaičių, jei tokių buvo. Darbuotojo vadovas sistemoje mato darbuotojų dirbtas valandas, priima sprendimą dėl viršvalandžių (patvirtina arba atmeta.)"

### <span id="page-42-2"></span>**5.19 lentelė. Devintojo bandymo su laisvos struktūros tekstu suvestinė**

![](_page_42_Picture_161.jpeg)

**Dešimtasis bandymas.** Laivų kontrolės jūroje sistema. Ištrauka iš reikalavimų.

"Pagrindinis sistemos tikslas – stebėti laivus esančius jūroje, reguliuoti jų kursą, padėti kritinėse situacijose. Operatorius, budintis krante, mato laivus, esančius jam priskirtame regione jūroje. Kontroliuoja jų kursą – jei reikia, nukreipia į šoną, patikslina kursą. Operatorius taip pat gali perspėti apie pavojus (pranešti apie ledkalnius, pranešti apie pavojingai artėjančius laivus, perspėti apie artėjančią pasienio ribą)."

<span id="page-42-3"></span>**5.20 lentelė. Dešimtojo bandymo su laisvos struktūros tekstu suvestinė**

| <b>Aktorius</b>    | Panaudojimo atvejis                                                                                                    |
|--------------------|----------------------------------------------------------------------------------------------------|
| <b>Operatorius</b> | matyti laivus; kontroliuoti kursą: nukreipti į<br>šoną, patikslinti kursą; perspėti apie pavojus<br>(pranešti apie ledkalnius, pranešti apie<br>pavojingai artėjančius laivus, perspėti apie<br>artėjančią pasienio ribą) |

### <span id="page-42-0"></span>**5.1.3. Planuojami gauti PA modeliai**

Atliekant eksperimentą tiek su griežtos struktūros tekstu, tiek su laisvos struktūros tekstu planuojama gauti vienodus ir 100 procentų tikslius bei išsamius modelius. Planuojami gauti panaudojimo atvejų modeliai pateikti paveikslėliuose žemiau (5.1 – 5.10 pav.)

![](_page_43_Figure_0.jpeg)

<span id="page-43-0"></span>5.1 pav. Pirmojo bandymo planuojama panaudojimo atvejų diagrama

![](_page_44_Figure_0.jpeg)

5.2 pav. Antrojo bandymo planuojama panaudojimo atvejų diagrama

<span id="page-44-0"></span>![](_page_44_Figure_2.jpeg)

<span id="page-44-1"></span>5.3 pav. Trečiojo bandymo planuojama panaudojimo atvejų diagrama

![](_page_45_Figure_0.jpeg)

5.4 pav. Ketvirtojo bandymo planuojama panaudojimo atvejų diagrama

<span id="page-45-0"></span>![](_page_45_Figure_2.jpeg)

<span id="page-45-1"></span>5.5 pav. Penktojo bandymo planuojama panaudojimo atvejų diagrama

![](_page_46_Figure_0.jpeg)

<span id="page-46-0"></span>5.6 pav. Šeštojo bandymo planuojama panaudojimo atvejų diagrama

![](_page_46_Figure_2.jpeg)

<span id="page-46-1"></span>5.7 pav. Septintojo bandymo planuojama panaudojimo atvejų diagrama

![](_page_47_Figure_0.jpeg)

5.8 pav. Aštuntojo bandymo planuojama panaudojimo atvejų diagrama

<span id="page-47-0"></span>![](_page_47_Figure_2.jpeg)

<span id="page-47-1"></span>5.9 pav. Devintojo bandymo planuojama panaudojimo atvejų diagrama

![](_page_48_Figure_0.jpeg)

5.10 pav. Dešimtojo bandymo planuojama panaudojimo atvejų diagrama

### <span id="page-48-3"></span><span id="page-48-0"></span>**5.2. Eksperimento rezultatai**

Eksperimentas vertinamas tikslumo *P* (angl. *Precision*) ir išsamumo *R* (angl. *Recal*) kriterijais. Žemiau patiktos lentelės, vaizduojančios eksperimento rezultatus.

### <span id="page-48-1"></span>**5.2.1. Eksperimento su griežtos struktūros reikalavimais rezultatai**

Tikslumo kriterijumi pagrįsto vertinimo lentelė atskleidžia, jog visų transformuotų elementų skaičius atitinka teisingai transformuotų elementų skaičiui, kas leidžia daryti išvadą, jog įrankio preliminariems *UML* modeliams kurti iš teksto tikslumo kriterijus yra lygus 1. Tai reiškia, kad įrankis veikia tiksliai.

<span id="page-48-2"></span>![](_page_48_Picture_269.jpeg)

![](_page_48_Picture_270.jpeg)

![](_page_49_Picture_343.jpeg)

Išsamumo kriterijumi pagrįsto vertinimo lentelė atskleidžia, jog visų teisingai transformuotų elementų skaičius atitinka visų elementų, kurie turėjo būti transformuoti skaičiui, kas leidžia daryti išvadą, jog įrankio preliminariems *UML* modeliams kurti iš teksto išsamumo kriterijus yra lygus 1. Tai reiškia, kad įrankiu sukurti preliminarūs *UML* modeliai yra išsamūs.

### <span id="page-49-0"></span>**5.2.2. Eksperimento su laisvos struktūros reikalavimais rezultatai**

Tikslumo kriterijumi pagrįsto vertinimo lentelė atskleidžia, jog laisvos struktūros reikalavimuose visų transformuotų elementų skaičius mažesnis už teisingai transformuotų elementų skaičių. Netikslūs buvo visi panaudojimo atvejai, kurie buvo suformuluoti laisvu tekstu. Ryšiai bei aktoriai nuo to nenukentėjo. Įrankio preliminariems *UML* modeliams kurti iš teksto tikslumo kriterijus yra tarp 0,5 ir 1. Tai reiškia, kad įrankio veikimo tikslumas ne mažesnis kaip 50 procentų.

<span id="page-49-2"></span>**5.23 lentelė. Eksperimento su laisvos struktūros reikalavimais vertinimas tikslumo ir išsamumo kriterijais**

| Bandymo        | Teisingai         | Visu elementu,    | Bandymo         | Visu              | Bandymo         |
|----------------|-------------------|-------------------|-----------------|-------------------|-----------------|
| numeris $i$    | transformuotų     | kurie turėjo būti | išsamumas $R_i$ | transformuotu     | tikslumas $P_i$ |
|                | elementų skaičius | transformuoti     |                 | elementų skaičius |                 |
|                | $TE_i$            | skaičius $VEi$    |                 | $GE_i$            |                 |
|                | 20                | 23                | 0,87            | 23                | 0,87            |
| $\overline{2}$ | 28                | 32                | 0,88            | 32                | 0,88            |
| 3              | 7                 | 11                | 0,64            | 11                | 0,64            |
| 4              | 15                | 19                | 0,79            | 19                | 0,79            |
| 5              |                   | 11                | 0,64            | 11                | 0,64            |
| 6              | 16                | 20                | 0,8             | 20                | 0,8             |
| 7              | 5                 | 9                 | 0,56            | 9                 | 0,56            |
| 8              | 9                 | 16                | 0,56            | 16                | 0,56            |
| 9              | 8                 | 14                | 0,57            | 14                | 0,57            |
| 10             | 13                | 17                | 0.76            | 17                | 0.76            |

Išsamumo kriterijumi pagrįsto vertinimo lentelė atskleidžia, jog visų teisingai transformuotų elementų skaičius yra mažesnis už visų elementų, kurie turėjo būti transformuoti skaičių, kas leidžia daryti išvadą, jog įrankio preliminariems *UML* modeliams kurti iš teksto išsamumo kriterijus yra tarp 0,5 ir 1. Neišsamūs buvo visi panaudojimo atvejai, kurie buvo suformuluoti laisvu tekstu. Ryšiai bei aktoriai nuo to nenukentėjo. Tai reiškia, kad įrankiu sukurti preliminarūs *UML* modeliai yra ne mažiau kaip 50 procentų išsamūs.

### <span id="page-49-1"></span>**5.3. Sprendimo veikimo ir savybių analizė, kokybės kriterijų įvertinimas, taikymo rekomendacijos**

Įrankio preliminariems *UML* modeliams kurti iš teksto veikimas tiesiogiai proporcingas analitiko, dirbančio šiuo įrankiu kvalifikacijai ir patirčiai. Išlieka žmogiškasis faktorius, jog analitikas gali suklysti ir savaip interpretuoti pateiktus natūralia kalba suformuluotus reikalavimus. Nuo šio faktoriaus apsaugoti negali joks įrankis. Taip pat modelių kūrimas priklauso nuo to, kaip analitikas interpretuos gautą tekstą. Būna reikalavimų, kurie suformuluojami dviprasmiškai, taigi ir modelis gali turėti kelis variantus. Analitikai gali nepastebėti defektų natūralia kalba pateiktuose reikalavimuose, kas sukelia dviprasmybes. [4]

Dirbant su griežtos struktūros tekstu, sukurti modeliai tikslūs ir išsamūs, tačiau braižant tokius pat modelius ir laisvos struktūros teksto tikslumas ir išsamumas nukenčia ne daugiau kaip 50 procentų.

Atsižvelgiant į aukščiau pateiktas tikslumo ir išsamumo kriterijų lenteles, galima teigti, jog įrankis dalinai atitinka jam užduotus kriterijus.

Įrankio preliminariems *UML* modeliams kurti iš teksto esmė yra dalinai automatizuoti, palengvinti ir pagreitinti modelių sudarymo procesą. Taip pat, šio proceso dalinis automatizavimas sumažina galimų klaidų tikimybę.

Šį įrankį siūloma naudoti analitikams, projektuotojams bei studentams, besimokantiems Informacinių sistemų inžinerijos ar panašiose studijų programose. Įrankį patogiausia naudoti sudarant nedidelius bei vidutinio dydžio pradinius panaudojimo atvejų modelius pagal natūralia kalba pateiktus rišliai suformuluotus pradinius reikalavimus.

Norint pasiekti maksimalų įrankio efektyvumą, jį reikėtų naudoti analizuojant griežtos struktūros tekstą.

Įrankio eksportuotus rezultatus galima importuoti tik į *MagicDraw* įrankį, nes eksportuoto modelio *XMI* formatu failo sintaksė pritaikyta tik šiam įrankiui. Įkelti eksportuotą modelio *XMI* formatu failą į kitą *CASE* įrankį gali nepavykti arba rezultatai gali būti stipriai iškraipomi ir neatitikti realybės.

# <span id="page-51-0"></span>**6. REZULTATŲ APIBENDRINIMAS IR IŠVADOS**

- 1. Kadangi ryškėja vis ankstesnių programinės įrangos kūrimo etapų automatizavimo poreikiai, buvo išanalizuotos Lietuvoje bei kitose pasaulio šalyse naudojamos modelių kūrimo iš teksto metodikos bei įrankiai (*UMLG, KPSpotter ir kt.*);
- 2. Atlikta modelių kūrimo iš teksto metodų bei įrankių analizė parodė, kad pagrindinis įrankių trūkumas yra tas, kad pilnai automatizuoto modelių kūrimo iš teksto neturi nei vienas įrankis, todėl buvo nuspręsta ištirti tokio kūrimo galimybes;
- 3. Vartotojų aibės bei jų poreikių analizė parodė, kad pagrindiniai šio sprendimo vartotojai būtų įmonėse dirbantys projektuotojai bei analitikai, taip pat studentai, studijuojantys Informacinių sistemų inžineriją ar kitas panašios krypties specialybes;
- 4. Vartotojų poreikių ir jų įgyvendinimo galimybių analizė parodė, kad tikslinga būtų pradėti nuo pradinių panaudojimo atvejų modelių sudarymo pradiniam projektavimo etapui, šiam tikslui įgyvendinant teksto analizavimo, pažymint žodžius bei jų junginius ir priskiriant jiems modelių elementus.
- 5. Realizuoto įrankio testavimas parodė, kad toks sprendimas įgyvendinamas ir veikia sėkmingai, be klaidų;
- 6. Atlikus eksperimentą, nustatyta, kad įrankis preliminariems *UML* modeliams kurti iš teksto atitinka jam iškeltus kokybinius tikslumo ir išsamumo kriterijus, jeigu dirbama su griežtos struktūros reikalavimų tekstais. Analizuojant laisvos struktūros reikalavimus, gauto modelio tikslumas ir išsamumas yra ne mažesnis kaip 50 procentų.

### <span id="page-52-0"></span>**7. LITERATŪRA**

[1] Visual Paradigm available: [http://www.visual-paradigm.com/product/vp](http://www.visual-paradigm.com/product/vpuml/tutorials/%20textualanalysis.jsp)*UML*/tutorials/ [textualanalysis.jsp](http://www.visual-paradigm.com/product/vpuml/tutorials/%20textualanalysis.jsp) [kreiptasi 2014-06-15]

[2] Imran Sarwar Bajwa, M. Abbas Choudhary. *Natural language processing based automated system for UML diagrams generation.* Pakistan

[3] Min Song, Xiaohua Hu. *Designing and Developing an Automatic Interactive Keyphrase Extraction System with Unified Modeling Language (UML).* Drexel University, Philadelphia, USA. Available: <http://onlinelibrary.wiley.com/doi/10.1002/meet.1450410143/full> [kreiptasi 2014-06-15]

[4] Nik Boyd, Using Natural Language in Software Development, 1999, available: <http://www.educery.com/papers/rhetoric/road/> [kreiptasi 2014-03-24]

[5] Steve Burbeck, *Applications Programming in Smalltalk-80(TM): How to use Model-View-Controller (MVC),* 1992, available: <http://st-www.cs.illinois.edu/users/smarch/st-docs/mvc.html> [kreiptasi 2015-01-29]

[6] Vaitkūnas, M. *PHP karkasų architektūrinis tyrimas.* Kaunas, Kauno technologijos universitetas, 2013. Available: [http://vddb.library.lt/fedora/get/LT-eLABa-0001:E.02~2013~D\\_20130826\\_102846-](http://vddb.library.lt/fedora/get/LT-eLABa-0001:E.02~2013~D_20130826_102846-07165/DS.005.0.01.ETD) [07165/DS.005.0.01.ETD](http://vddb.library.lt/fedora/get/LT-eLABa-0001:E.02~2013~D_20130826_102846-07165/DS.005.0.01.ETD) [Kreptasi 2014-06-15]

[7] Vincenzo Ambriola, Vincenzo Gervasi. *Processing Natural Language Requirements.* 1997. Available: [http://citeseerx.ist.psu.edu/viewdoc/download;jsessionid=B025F7DB4065BD5C3D837](http://citeseerx.ist.psu.edu/viewdoc/download;jsessionid=B025F7DB4065BD5C3D837%20D595879B352?doi=10.1.1.28.8142&rep=rep1&type=pdf)  [D595879B352?doi=10.1.1.28.8142&rep=rep1&type=pdf](http://citeseerx.ist.psu.edu/viewdoc/download;jsessionid=B025F7DB4065BD5C3D837%20D595879B352?doi=10.1.1.28.8142&rep=rep1&type=pdf) [kreiptasi 2015-03-17]

[8] Michael A. Jackson, *Problems and requirements [software development]*, 1995. Available: [http://ieeexplore.ieee.org/xpl/login.jsp?tp=&arnumber=512540&url=http%3A%2F%2Fieeexplore.ie](http://ieeexplore.ieee.org/xpl/login.jsp?tp=&arnumber=512540&url=http%3A%2F%2Fieeexplore.ieee.org%2Fxpls%2Fabs_all.jsp%3Farnumber%3D512540) [ee.org%2Fxpls%2Fabs\\_all.jsp%3Farnumber%3D512540](http://ieeexplore.ieee.org/xpl/login.jsp?tp=&arnumber=512540&url=http%3A%2F%2Fieeexplore.ieee.org%2Fxpls%2Fabs_all.jsp%3Farnumber%3D512540) [kreptasi 2015-03-17]

[9] Bashar Nuseibeh, Steve Easterbrook, *Requirements Engineering: A Roadmap,* 2000. Available: <http://mcs.open.ac.uk/ban25/papers/sotar.re.pdf> [kreptasi 2015-04-20]

[10] Min Song, Il-Yeol Song, Xiaohua Hu, KPSpotter: *A Flexible Information Gain-based Kayphrase Extraction System.* 2003. Available: [http://www.researchgate.net/publication/220759161\\_KPSpotter\\_a\\_flexible\\_information\\_gain](http://www.researchgate.net/publication/220759161_KPSpotter_a_flexible_information_gain-based_keyphrase_extraction_system)[based\\_keyphrase\\_extraction\\_system](http://www.researchgate.net/publication/220759161_KPSpotter_a_flexible_information_gain-based_keyphrase_extraction_system) [kraiptasi 2014-06-20]

[11] Deva Kumar Deeptimahanti, Ratna Sanyal, *Semi-automatic Generation of UML Models from Natural Language Requirements.* 2011. Available: <http://ulir.ul.ie/bitstream/handle/10344/2348/Deeptimahanti.pdf?sequence=2> [kreptasi 2015-03-17]

[12] Deva Kumar Deeptimahanti, Muhammad Ali Babar, An Automated Tool for Generating *UML* Models from Natural Language Requirements. 2009. Available: <http://ieeexplore.ieee.org/stamp/stamp.jsp?tp=&arnumber=5431706> [kreiptasi 2014-03-17]

### <span id="page-53-0"></span>**8. PRIEDAI**

### <span id="page-53-1"></span>**8.1. priedas. Testavimo duomenys**

1 testavimo atvejis:

```
<?xml version="1.0" encoding="UTF-8"?>
      <!DOCTYPE html PUBLIC "-//W3C//DTD XHTML 1.0 Strict//EN" 
"http://www.w3.org/TR/xhtml1/DTD/xhtml1-strict.dtd">
      <html xmlns="http://www.w3.org/1999/xhtml" xml:lang="en" 
lang="en">
      <head profile="http://selenium-ide.openqa.org/profiles/test-
CASE">
      <meta http-equiv="Content-Type" content="text/html; 
charset=UTF-8" />
      <link rel="selenium.base" 
href="http://diakuzn.stud.if.ktu.lt/" />
      <title>New Test</title>
      </head>
      <body>
      <table cellpadding="1" cellspacing="1" border="1">
      <thead>
      <tr><td rowspan="1" colspan="3">New Test</td></tr>
      </thead><tbody>
      <tr><td>open</td>
         <td>/basic/web/index.php</td>
         <td></td>
      \langle/tr>
      <tr>
         <td>clickAndWait</td>
         <td>link=Prisijungimas</td>
         <td></td>
      \langle/tr>
      <tr><td>type</td>
         <td>id=loginform-username</td>
         <td>diakuzn@ktu.lt</td>
      \langle/tr>
      <tr><td>type</td>
         <td>id=loginform-username</td>
         <td>diakuzn@ktu.lt</td>
      \langle/tr>
      <tr>
         <td>type</td>
         <td>id=loginform-password</td>
         <td>testtest</td>
      \langle/tr>
      <tr>
         <td>type</td>
         <td>id=loginform-password</td>
         <td>testtest</td>
```

```
\langle/tr>
      <tr><td>click</td>
         <td>name=login-button</td>
         <td></td>
      \langle/tr>
      <tr>
         <td>click</td>
         <td>name=login-button</td>
         <td></td>
      \langle/tr>
      <tr>
         <td>click</td>
         <td>name=login-button</td>
         <td></td>
      \langle/tr>
      <tr>
         <td>clickAndWait</td>
         <td>name=login-button</td>
         <td></td>
      \langle/tr>
      </tbody></table>
      </body>
      \langle/html\rangle2 testavimo atvejis:
      <?xml version="1.0" encoding="UTF-8"?>
      <!DOCTYPE html PUBLIC "-//W3C//DTD XHTML 1.0 Strict//EN" 
"http://www.w3.org/TR/xhtml1/DTD/xhtml1-strict.dtd">
      <html xmlns="http://www.w3.org/1999/xhtml" xml:lang="en" 
lang="en">
      <head profile="http://selenium-ide.openqa.org/profiles/test-
CASE">
      <meta http-equiv="Content-Type" content="text/html; 
charset=UTF-8" />
      <link rel="selenium.base" 
href="http://diakuzn.stud.if.ktu.lt/" />
      <title>New Test</title>
      </head>
      <body>
      <table cellpadding="1" cellspacing="1" border="1">
      <thead>
      <tr><td rowspan="1" colspan="3">New Test</td></tr>
      </thead><tbody>
      <tr>
         <td>open</td>
         <td>/basic/web/index.php</td>
         <td></td>
      \langle/tr>
      <tr>
         <td>click</td>
         <td>xpath=(//a[contains(text(),'Programa')])[2]</td>
```

```
<td></td>
      \langle/tr>
      <tr>
          <td>clickAndWait</td>
          <td>xpath=(//a[contains(text(),'Programa')])[2]</td>
          <td></td>
      \langle/tr>
      <tr><td>click</td>
          <td>link=Pridėti naują įrašą</td>
          <td></td>
      \langle/tr>
      <tr>
          <td>clickAndWait</td>
          <td>link=Pridėti naują įrašą</td>
          <td></td>
      \langle/tr>
      <tr><td>type</td>
          <td>id=textarea-textarea</td>
          <td>If you would like YCGA to prepare samples for 
sequencing, please see appropriate sample submission requirements 
below.</td>
      \langle/tr>
      <tr><td>type</td>
          <td>id=textarea-textarea</td>
          <td>If you would like YCGA to prepare samples for 
sequencing, please see appropriate sample submission requirements 
below.</td>
      \langle/tr>
      <tr><td>click</td>
          <td>name=program-button</td>

      \langle/tr>
      <tr><td>click</td>
          <td>name=program-button</td>
          <td></td>
      \langle/tr>
      <tr>
          <td>click</td>
          <td>name=program-button</td>
          <td></td>
      \langle/tr>
      \langle \text{tr} \rangle<td>clickAndWait</td>
          <td>name=program-button</td>
          <td></td>
      \langle/tr>
      <tr>
          <td>click</td>
          <td>//th/div</td>
```

```
<td></td>
      \langle/tr>
      <tr>
          <td>click</td>
          <td>//th[2]/div</td>
          <td></td>
      \langle/tr>
      </tbody></table>
      </body>
      </html>
      3 testavimo atvejis:
      <?xml version="1.0" encoding="UTF-8"?>
      <!DOCTYPE html PUBLIC "-//W3C//DTD XHTML 1.0 Strict//EN" 
"http://www.w3.org/TR/xhtml1/DTD/xhtml1-strict.dtd">
      <html xmlns="http://www.w3.org/1999/xhtml" xml:lang="en" 
lang="en">
      <head profile="http://selenium-ide.openqa.org/profiles/test-
CASE">
      <meta http-equiv="Content-Type" content="text/html; 
charset=UTF-8" />
      <link rel="selenium.base" 
href="http://diakuzn.stud.if.ktu.lt/" />
      <title>New Test</title>
      </head>
      <body>
      <table cellpadding="1" cellspacing="1" border="1">
      <thead>
      <tr><td rowspan="1" colspan="3">New Test</td></tr>
      </thead><tbody>
      <tr>
          <td>open</td>
          <td>/basic/web/index.php?r=site%2Fprogram&amp;programId=31
\langle t \rangle<td></td>
      \langle/tr>
      <tr>
          <td>click</td>
          <td>link=Atsijungti (diakuzn@ktu.lt)</td>
          <td></td>
      \langle/tr>
      \langle \text{tr} \rangle<td>clickAndWait</td>
          <td>link=Atsijungti (diakuzn@ktu.lt)</td>
          <td></td>
      \langle/tr>
      </tbody></table>
      </body>
      \langle/html\rangle
```
### <span id="page-57-0"></span>**8.2. priedas. Gauto modelio** *XMI* **formatu failo ištrauka.**

```
<packagedElement XMI:type='UML:Actor' XMI:id='239-51-1' 
name='Neregistruotas vartotojas'/><packagedElement
XMI:type='UML:Actor' XMI:id='240-51-1' name='Paslaugų 
ieškotojas'/><packagedElement XMI:type='UML:Actor' XMI:id='241-51-1' 
name='Prisiregistravęs vartotojas'/><packagedElement
XMI:type='UML:Actor' XMI:id='242-51-1' 
name='Administratorius'/><packagedElement XMI:type='UML:UseCASE' 
XMI:id='243-51-2' name='apsilankyti 
portale'></packagedElement><packagedElement XMI:type='UML:UseCASE' 
XMI:id='244-51-2' name='susipažinti su portalo 
struktūra'></packagedElement><packagedElement 
XMI:type='UML:UseCASE' XMI:id='245-51-2' 
name='užsiregistruoti'></packagedElement><packagedElement 
XMI:type='UML:UseCASE' XMI:id='246-51-2' name='tapti portalo 
nariu'></packagedElement><packagedElement XMI:type='UML:UseCASE' 
XMI:id='247-51-2' name='peržiūrėti portalo paslaugų 
siūlytojus'></packagedElement><packagedElement 
XMI:type='UML:UseCASE' XMI:id='248-51-2' name='peržiūrėti 
informaciją apie juos bei jų teikiamas 
paslaugas'></packagedElement><packagedElement 
XMI:type='UML:UseCASE' XMI:id='249-51-2' name='siųsti žinutes 
paslaugų siūlytojams'></packagedElement><packagedElement 
XMI:type='UML:UseCASE' XMI:id='250-51-2' name='pradėti organizuoti 
savo renginį'></packagedElement><packagedElement</r>t
XMI:type='UML:UseCASE' XMI:id='251-51-2' name='pasipildyti virtualią 
sąskaitą'></packagedElement><packagedElement XMI:type='UML:UseCASE' 
XMI:id='252-51-2' name='įdėti paslaugos siūlymo 
skelbimą'></packagedElement><packagedElement XMI:type='UML:UseCASE' 
XMI:id='253-51-2' name='tapti paslaugos 
siūlytoju'></packagedElement><packagedElement
XMI:type='UML:UseCASE' XMI:id='254-51-2' name='siuntinėti 
žinutes'></packagedElement><packagedElement XMI:type='UML:UseCASE' 
XMI:id='255-51-2' name='administruoti vartotojus'><include 
XMI:type='UML:Include' XMI:id='77-51-255-3-include_ID' 
visibility='public' addition='77-51-255-
3'/></packagedElement><packagedElement XMI:type='UML:Association' 
XMI:id='32-51-243-239'>
                    <memberEnd XMI:idref='32-51-243-239-pirmas'/>
                    <memberEnd XMI:idref='32-51-243-239-antras'/>
                    <navigableOwnedEnd XMI:idref='32-51-243-239-
pirmas'/>
                    <navigableOwnedEnd XMI:idref='32-51-243-239-
antras'/>
                    <ownedEnd XMI:type='UML:Property' XMI:id='32-
51-243-239-pirmas' visibility='private' type='239-51-1' 
association='32-51-243-239'/>
                            <ownedEnd XMI:type='UML:Property' 
XMI:id='32-51-243-239-antras' visibility='private' type='243-51-2' 
association='32-51-243-239'/>
                    </packagedElement><packagedElement 
XMI:type='UML:Association' XMI:id='33-51-244-239'>
                    <memberEnd XMI:idref='33-51-244-239-pirmas'/>
```

```
 <memberEnd XMI:idref='33-51-244-239-antras'/>
                      <navigableOwnedEnd XMI:idref='33-51-244-239-
pirmas'/>
                      <navigableOwnedEnd XMI:idref='33-51-244-239-
antras'/>
                      <ownedEnd XMI:type='UML:Property' XMI:id='33-
51-244-239-pirmas' visibility='private' type='239-51-1' 
association='33-51-244-239'/>
                               <ownedEnd XMI:type='UML:Property' 
XMI:id='33-51-244-239-antras' visibility='private' type='244-51-2' 
association='33-51-244-239'/>
                      </packagedElement><packagedElement 
XMI:type='UML:Association' XMI:id='34-51-245-239'>
                      <memberEnd XMI:idref='34-51-245-239-pirmas'/>
                      <memberEnd XMI:idref='34-51-245-239-antras'/>
                      <navigableOwnedEnd XMI:idref='34-51-245-239-
pirmas'/>
                      <navigableOwnedEnd XMI:idref='34-51-245-239-
antras'/>
                      <ownedEnd XMI:type='UML:Property' XMI:id='34-
51-245-239-pirmas' visibility='private' type='239-51-1' 
association='34-51-245-239'/>
                               <ownedEnd XMI:type='UML:Property' 
XMI:id='34-51-245-239-antras' visibility='private' type='245-51-2' 
association='34-51-245-239'/>
                      </packagedElement><packagedElement 
XMI:type='UML:Association' XMI:id='35-51-246-239'>
```